Klubnachrichten 1 / 2013 / 50. Ausgabe / 22. Jahrgang www.nuernberger-photoklub.de

# **Nürnberger**<br>Photoklub

**Reiseberichte Zimbabwe Mallorca** 

**Artikel Bildoptimierung mit Masken**

**Workshops Grundlagen der Fotografie Dinkelsbühl**

**Themenabende Die Farbe Blau Tierfotografie**

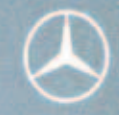

# Erleben Sie Mercedes, frei interpretiert. Der GLK.

Jetzt bei uns Probe fahren.

Mit dem GLK wartet eine völlig neue Form von Mercedes darauf, von Ihnen gefahren zu werden. Vereinbaren Sie jetzt eine Probefahrt und entdecken Sie Mercedes neu - wir freuen uns auf Sie.

## **Jetzt Probe fahren.** Hotline 09129/4055-151

## Mercedes-Benz

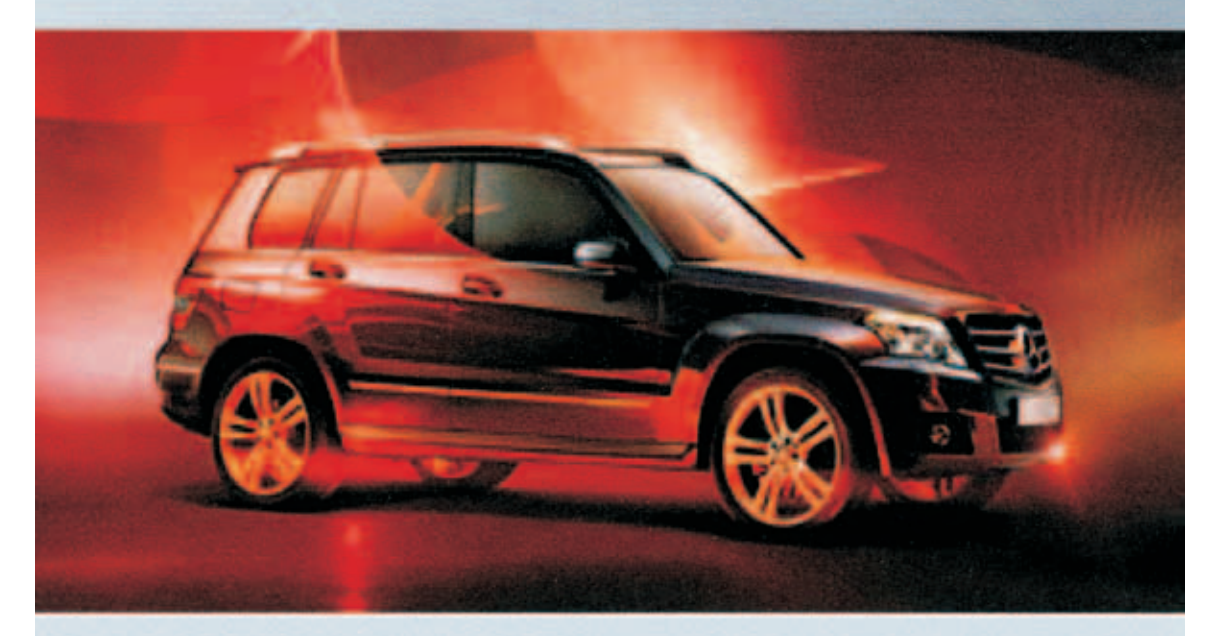

#### autohaus löhlein

Autohaus Löhlein Inh. Gerda Löhlein, Autorisierter Mercedes-Benz Service und Vermittlung, In der Lach 76 90530 Wendelstein, Tel. 09129 40550, Fax 09129 5281, www.autohaus-loehlein.de

# **Vorwort**

Unsere Leidenschaft ist die Fotografie. Wir nehmen sie ernst, aber nie bierernst. Das zeigen die Diskussionen an den Klubabenden zum Thema Bildgestaltung. Witzige Bemerkungen zur Gestaltung von Bildern lassen aber immer das Bemühen erkennen, ein gut gestaltetes Bild zu präsentieren. Die Auseinandersetzung lebt und das ist gut.

Die Jahreshauptversammlung verlief zügig und sehr harmonisch. Im Wesentlichen haben wir eine Anpassung an unsere Bewertung interner Wettbewerbe beschlossen, die sich inzwischen schon bewährt hat. Unsere elektronische Ausrüstung haben wir angepasst. Mein Dank geht vor allem an unseren Schatzmeister, der immer einen ausgeglichenen Haushalt im Blick hat, sich aber notwendigen Investitionen nicht verschließt.

Die Erfolge des Klubs sind Erfolge der einzelnen Mitglieder, die uns hervorragend nach außen vertreten. Ganz besonders freue ich mich, dass Wolfgang Wilde als EMDVF/s geehrt wurde, darüber wird noch berichtet. Auch Reinhard Hofbauer hat den KDVF erreicht, was nicht nur ihn mit Stolz erfüllen kann. Wenn wir uns die Punktelisten des DVF ansehen, so ist der Klub hervorragend positioniert. Dies soll auch ein Ansporn für alle Mitglieder sein, unseren Spitzenfotografen nachzueifern.

Unser Klub lebt! Das zeigen nicht nur die Neueintritte der letzten Jahre, sondern auch das Engagement aller Mitglieder. Es werden die DVF-Wettbewerbe verstärkt wahrgenommen und es wird engagiert an der Gestaltung von Klubabenden mitgewirkt. Unsere Neuen sollten wir tatkräftig unterstützen, sie heranführen an das "Gute Bild".

In diesem Sinne: "Gut Licht".

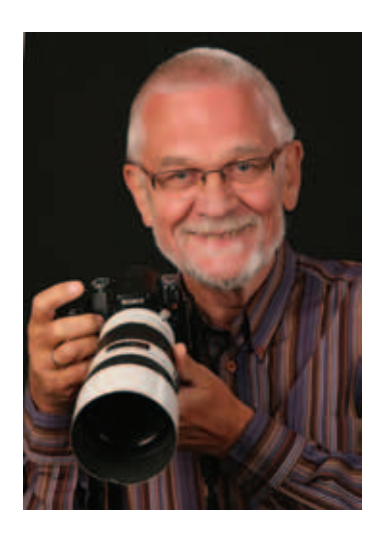

## **Ehrungen und Auszeichnungen**

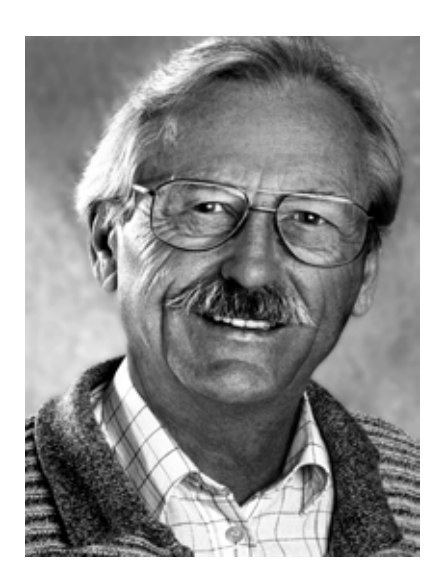

Wolfgang Wilde, EFIAP, EMDVF/s Ehrenmitglied des Nürnberger Photoklubs

Anläßlich der 80. Deutschen Fotomeisterschaft 2012 in Hannover hat der Präsident des Deutschen Verbandes für Fotografie (DVF) den nationalen fotografischen Ehrentitel

#### **Exzellenter Meister des DVF**

#### **in Silber (EMDVF/s)**

#### an **Wolfgang Wilde** verliehen.

Diese nationale Auszeichnung wird für hervorragende fotografische Leistungen verliehen, wenn laut Ehrenkodex des DVF mindestens 100 Retina-Punkte erreicht worden sind. Nach nur 17 Jahren DVF-Mitgliedschaft ist Wolfgang Wilde sowohl der erste Fotograf in Bayern als auch der zweite Fotograf in Deutschland, der diesen Titel verdientermaßen verliehen bekam.

Wolfgang Wilde ist nicht nur einer der Leistungsträger des Nürnberger Photoklubs, sondern auch dessen fotografischer Botschafter im In- und Ausland. Seine fotografisch-künstlerischen Werke finden auf dem Parkett der nationalen und internationalen Wettbewerbsszene überdurchschnittliche Beachtung und wurden des öfteren ausgezeichnet. Wolfgang Wilde ist immer noch aktiv und hat selbst als 80-Jähriger immer noch Freude an seinem Hobby, was die Bilder auf den nächsten Seiten zeigen.

Diese Auszeichnung verdient großes Lob und Anerkennung.

Horst Kamionka, Ehrenvorsitzender

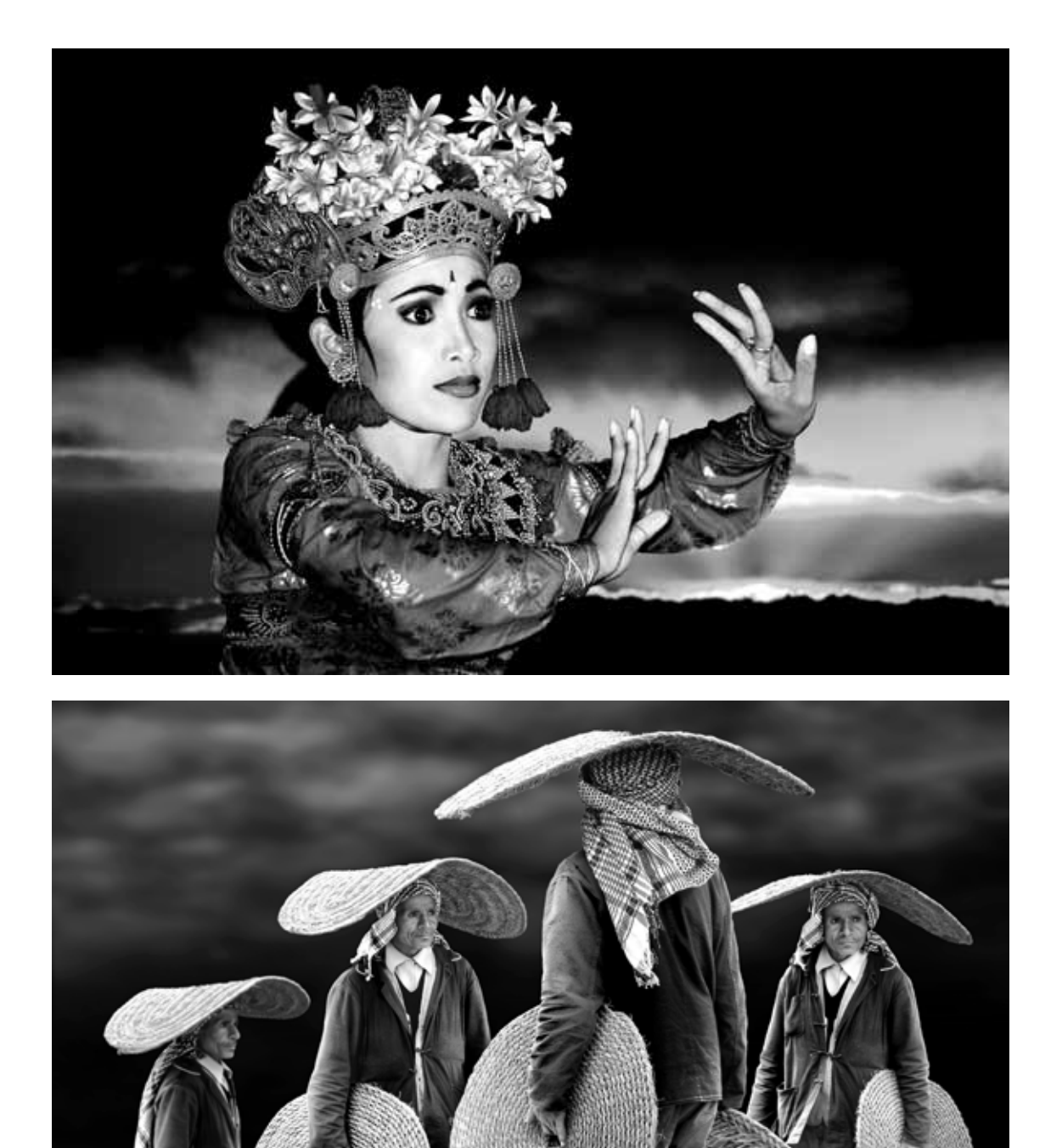

Wolfgang Wilde: Tanz im Abendlicht Teppichhändler

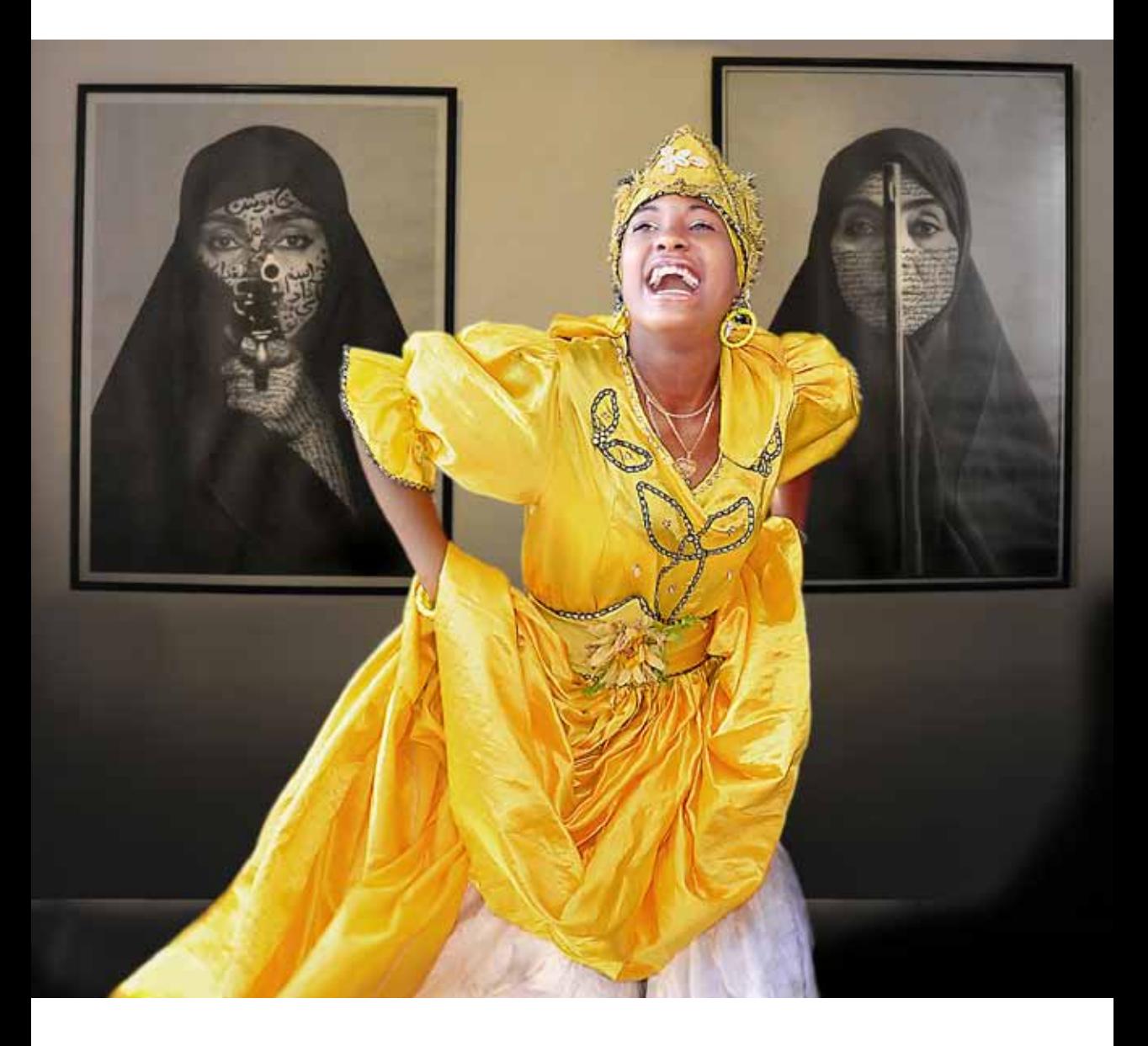

**Wolfgang Wilde**

Tanz und Revolver

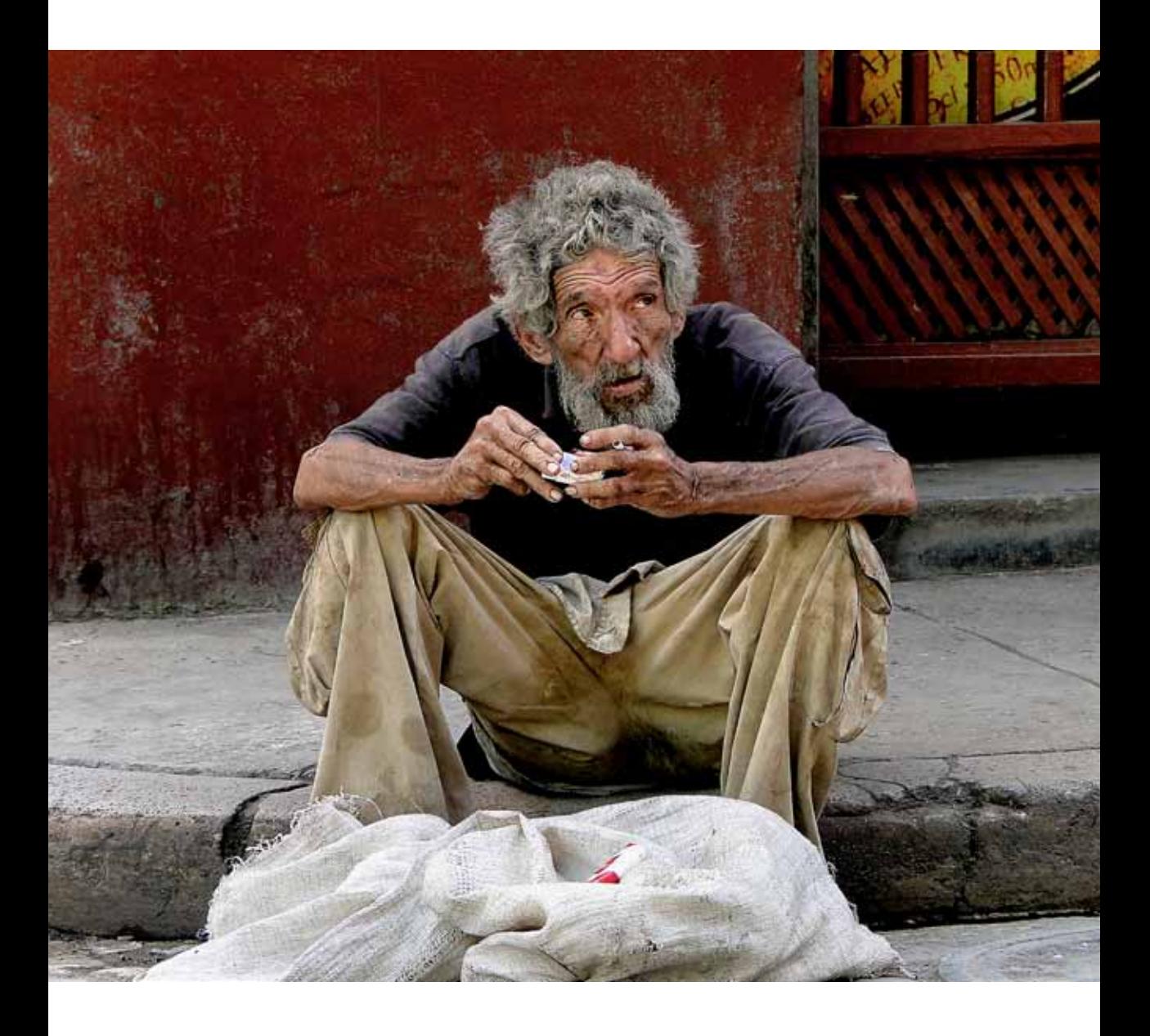

**Wolfgang Wilde**

Rinnstein

## **Luminanzmasken zur Bildoptimierung**

Einen Einstieg zur Erzeugung und praktischen Anwendung findet man auf der Homepage der SGS-Foto-Amberg: http://www.sgs-foto-amberg.de/index.php/de/blog/134-luminanzmaske.html)

In Photoshop, aber auch anderen Bildbearbeitungsprogrammen kann man Fotos partiell bearbeiten, indem man zunächst eine Auswahl mit einem entsprechenden Werkzeugen (z. B. dem "Lasso") erzeugt. Diese Auswahlen lassen sich abspeichern. Man findet sie dann bei Photoshop in der Kanälepalette als sogenannten Alpha-Kanal.

Normalerweise ist die selektive Belichtungskorrektur, z.B. zu helle Bereiche abzudunkeln und zu dunkle anzuheben, in Bildbearbeitungsprogrammen eine aufwändige Maskenarbeit. Luminanzmasken helfen, bestimmte Tonwertbereiche, oder Helligkeitsauswahlen zu separieren, ohne dass Lichter/Schatten und Farben darunter leiden.

Dazu muss man in der Palette "Farbkanäle" mit gedrückter **Strg-Taste den RGB-Farbkanal** auswählen. Damit hat man die hellen Bildinformationen ausgewählt und kann sie mit **Strg+J** auf eine eigene Ebene (Luminanzebene) über die Hintergrundebene legen. Die Ebenen-Fülloption wird nunmehr auf "**negativ multiplizieren**" gestellt und über den Schieberegler "**Deckkraft**" (0 -> 100%) je nach Geschmack feinjustiert. Falls gewollt, können bestimmte Bereiche über eine zusätzliche Ebenenmaske mit dem Pinsel und schwarzer Farbe weiter bearbeitet werden.

Wenn man die Schatten betonen möchte, muss man nach dem Erstellen der Luminanzmaske (Auswahl der hellen Bildinformationen) mit der Tastenkombination **Shift+Strg+I** die Auswahl invertieren und dann mit **Strg+J** diese Auswahl als neue Ebene über das Hintergrundbild legen. Für die Ebene sollte dann der Verrechnungsmodus "multipliziert" gewählt werden. Statt des RGB-Kanals kann auch jeder andere Farbkanal verwenden, wenn er aufgrund des Kontrasts eine bessere Differenzierung liefert.

Die Luminanzmasken sind nur eine Möglichkeit, Tonwertkorrekturen vorzunehmen. Sie konkurrieren mit "Tiefen/Lichter" in Photoshop undLightroom oder den HDR/DRI-Verfahren.

#### **Nützliche Tastenbefehle**

- Erzeugen einer Luminanzauswahl: Strg + Klick auf den Kanal: Die helle Bereiche werden ausgewählt, die dunklen erhält man durch "Auswahl umkehren".
- Auswahl als Kanal speichern: Auf das 2. Icon unten in der Kanälepalette klicken oder "Auswahl speichern" /Auswahl
- Kanal als Auswahl laden: Auf das 1. Icon unten in der Kanälepalette klicken oder "Auswahl laden" / Auswahl
- Maske anschauen: "Alt + auf Maske klicken". Weiterbearbeiten im Maskierungsmodus mit Pinsel Schwarz / Weiß.
- Maske bei anderer Ebene anwenden: Auswählen der Maske mit "Alt+Maus" und zur anderen Ebene schieben.

#### **Anwendungen**

- Abdunkeln zu heller Bereiche: Verfahren wie beschrieben oder Luminanzmas ke als Auswahl laden und helle Bereiche über Einstellungsebene "Tonwertkorrektur" anpassen.
- Aufhellen dunkler Bereiche: Einstellungsebene mit invertierter Luminanzmas ke, dann weiter wie oben.
- Schnittmaske: Wenn weitere Einstellungsebenen über dieselbe Maske beeinflussen sollen, dann Icon "Schnitt maske" anklicken
- Duplex-Einfärben: Luminanzmaske (Lichter) erste Farbe, invertierte Luminanzmaske zweite Farbe
- Verfeinerung:

Unter http://www.thelightsrightstudio.com/TLR ToneMaskToolkit.htm findet man viele Masken, von denen jede einzelne nur einen ganz be stimmten engen Grauwert des zugrunde liegenden Bildes maskiert. So kann man ganz differenziert einzelne Bereiche verändern.

- Rauschentfernung mit introvertierter Luminanzmaske:
- Farbrauschen entfernen mit Ebenenfüllmethode Farbe (100%), Luminanzrauschen entfernen mit Ebenenfüllmethode Luminanz (20-30%)

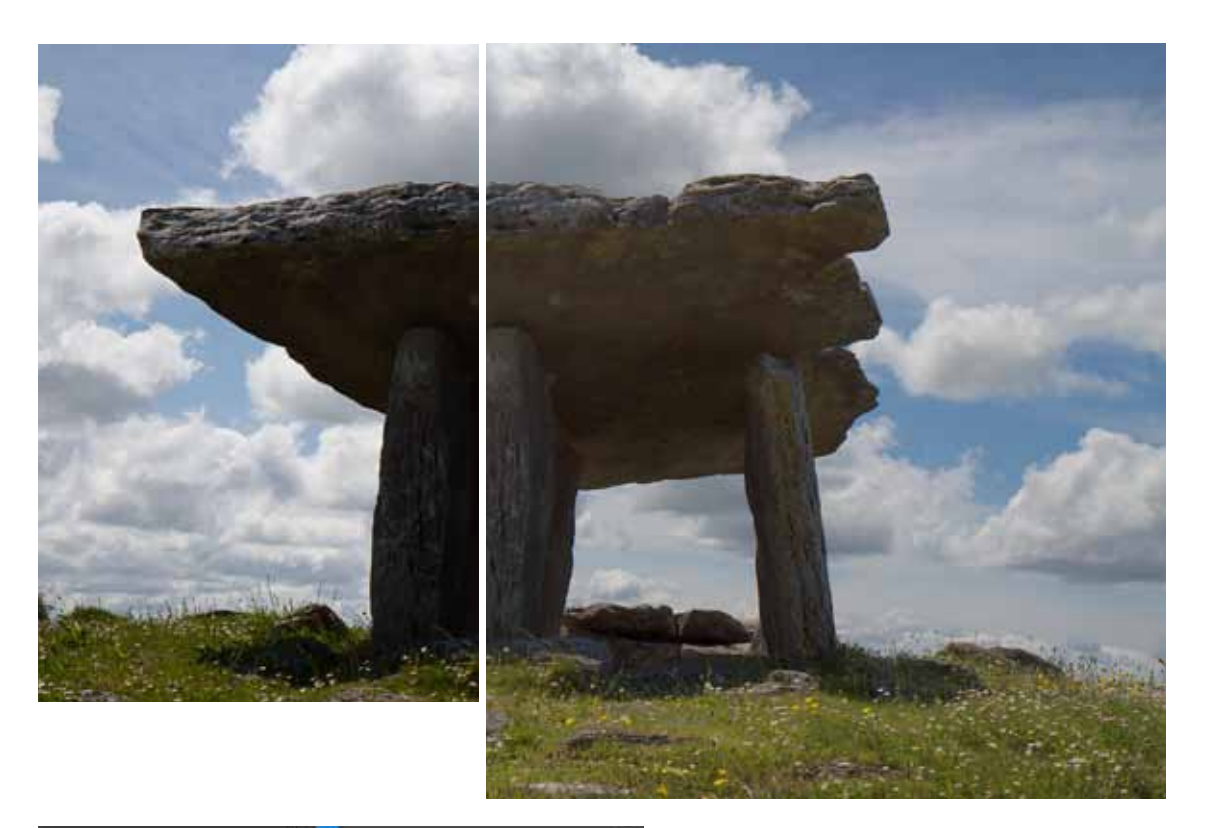

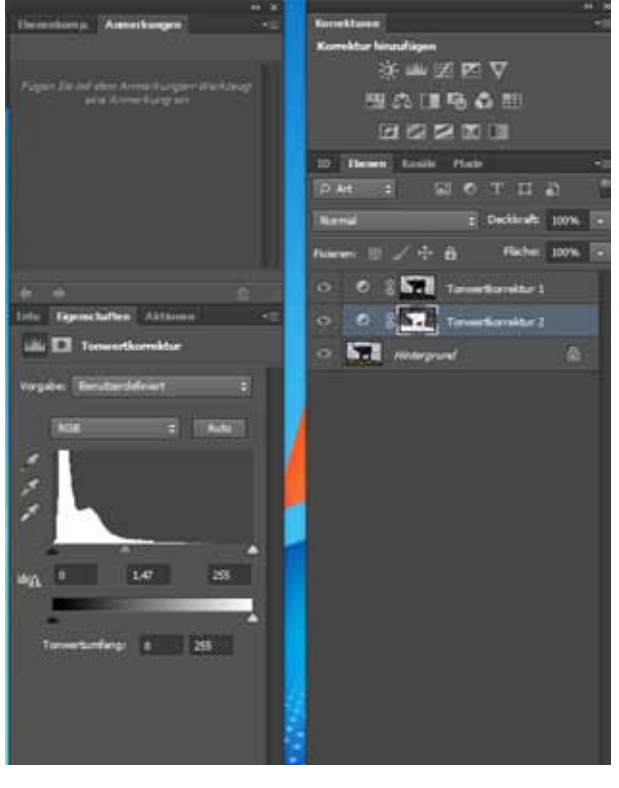

Das Foto des Steingrabes hat Probleme mit dem Himmel und dem Schatten. Links ist das Originalfoto, rechts ist das bearbeitete Foto mit der Luminanzmaske.

Die Palettendarstellung zeigt (von unten nach oben)

die Bildebene,

die Tonwertkorrektur 2 mit inver tierter Luminanzmaske für die **Schatten** 

die Tonwertkorrektur 1 mit der Luminanzmaske für den Himmel.

## **Augenblick - Zimbabwe**

**Ein Reisebericht von Matthias Gößmann**

Termin: Mittwoch, 03.07.2013, 19:30 Uhr

Zimbabwe, etwa so groß wie Deutschland und die Niederlande zusammen, hat knapp 13 Millionen Einwohner. Die Menschen, die in einer fantastischen, bizarren und großartigen Landschaft leben, sind freundlich, fröhlich und hilfsbereit, auch wenn die politische Lage heute noch problematisch ist.

Wenn man einen Sonnenaufgang am Sambesi erleben darf, einem großen Elefantenbullen in nächster Nähe begegnet, einem Bienenfresser beim Fangen seiner Mahlzeit zusieht, nachts auf dem Zeltplatz Besuch von Hippos bekommt, oder wenn man meilenweit von einer menschlichen Siedlung entfernt, vom traumhaften Sternenhimmel in Bann gezogen wird, sind das unvergessliche Augenblicke.

Matthias Gößmann zeigt die abwechslungsreichen Landschaften, die aufregenden Gamedrives mit dem Geländewagen in den wilden, einsamen Nationalparks, spektakuläre Zeugnisse aus den vergangenen Jahrtausenden und auch die moderne Shona-Bildhauerkunst Zimbabwes.

Mit der Kamera wurden Bilder in Bruchteilen von Sekunden eingefangen, authentische Volksmusik mit dem Aufnahmegerät festgehalten. Und untermalt mit Musik verschiedener Stilrichtungen, lädt die Multimedia-Show die Zuschauer ein, dieses faszinierende Land im südlichen Afrika kennenzulernen. Kontakt: augenblick-afrika@gmx.de

Text und Fotos: Matthias Gößmann

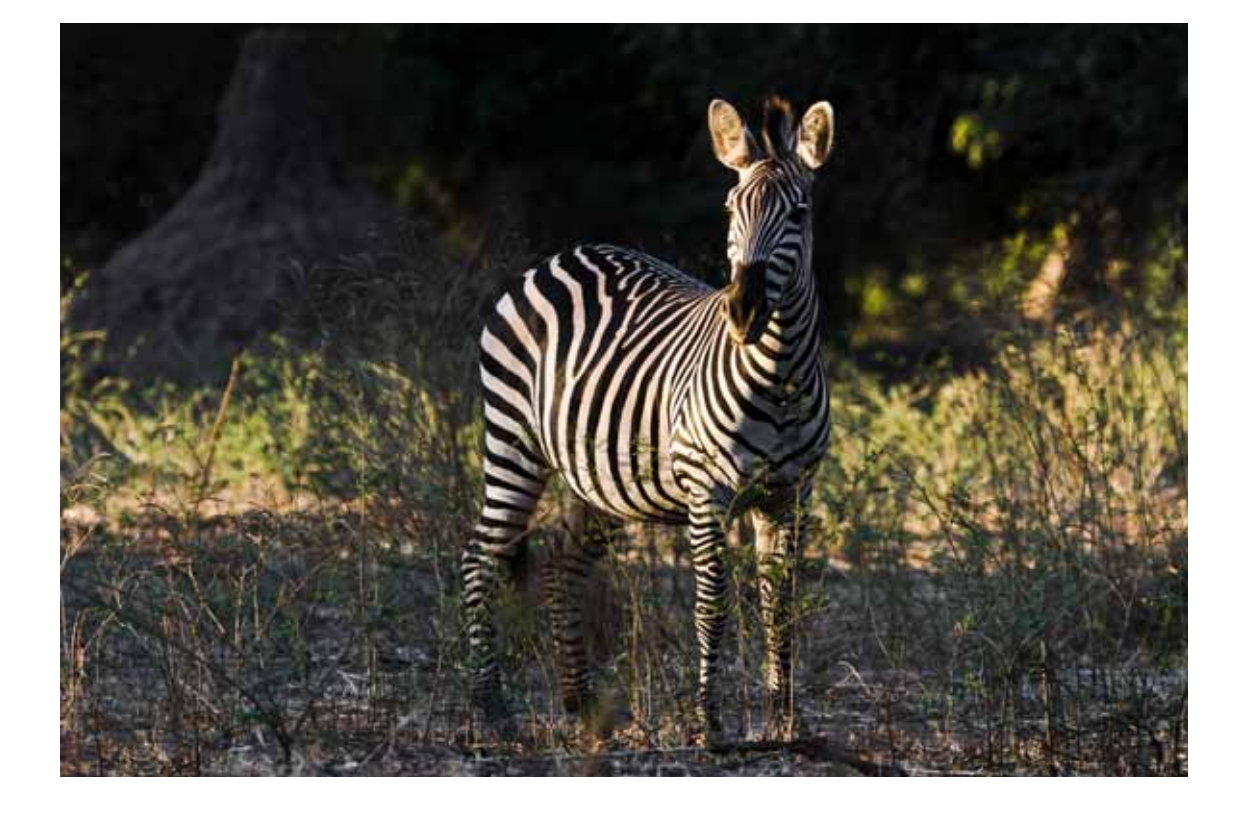

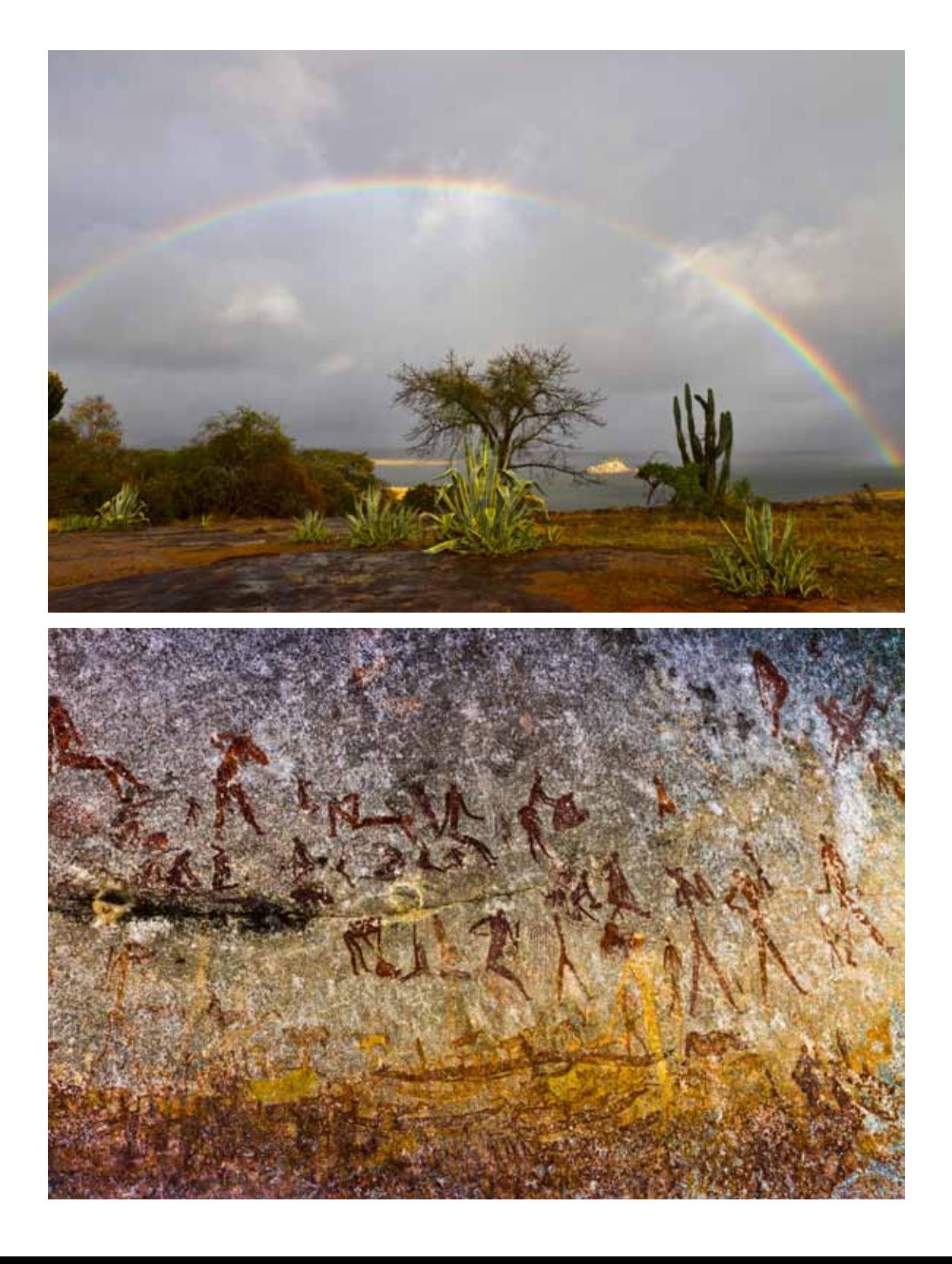

## **Mallorca - Mehr als nur Ballermann**

#### **Ein Diavortrag von Peter Nörr**

Termin: Mittwoch, 09.10.2013, 19:30 Uhr

Eine Woche auf der Suche nach allem, was sehenswert und als Fotomotiv geeignet ist. Schöne Landschaften, davon gibt es reichlich, sehenswerte Bausubstanz zum Teil aus der Zeit der Mauren, so wie prunkvoll ausgestattete Kirchen, deren Äußeres oft nicht erahnen lässt, welche Schönheit sich im Inneren verbirgt. Playa de Palma und Arenal, die wohl dunkle Seite des Tourismus auf Mallorca, haben wir gemieden. Man kann auch

leicht darauf verzichten, denn der Norden und die Berglandschaft im Westen der Insel mit seinen idyllisch gelegenen Dörfern und Klöstern bietet reichlich genug für Wanderer und ebenso für Fotografen. Palma mit seiner gewaltigen Kathedrale so wie der sehenswerten Bausubstanz der Altstadt darf man sich natürlich nicht entgehen lassen.

Text und Fotos: Peter Nörr

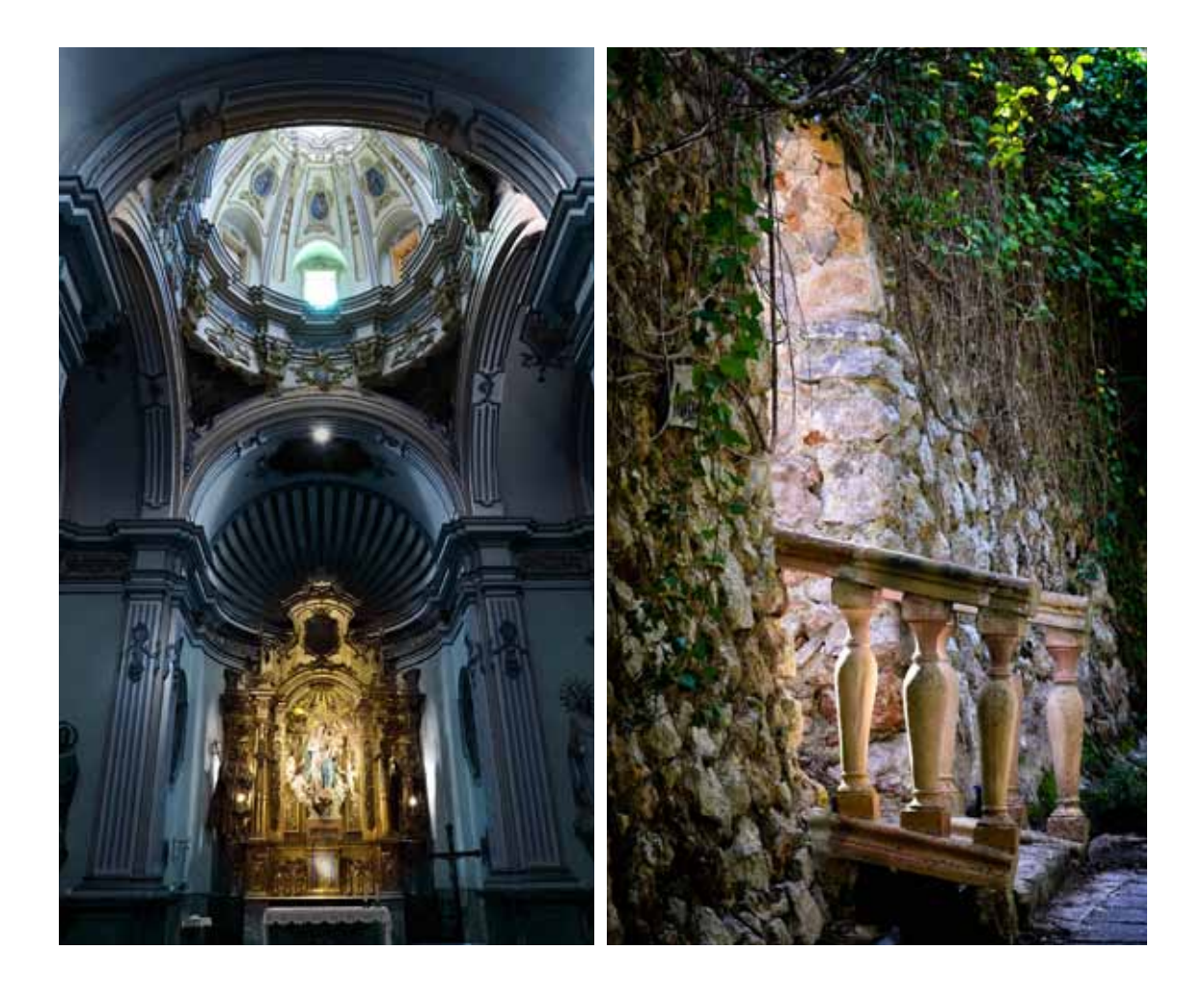

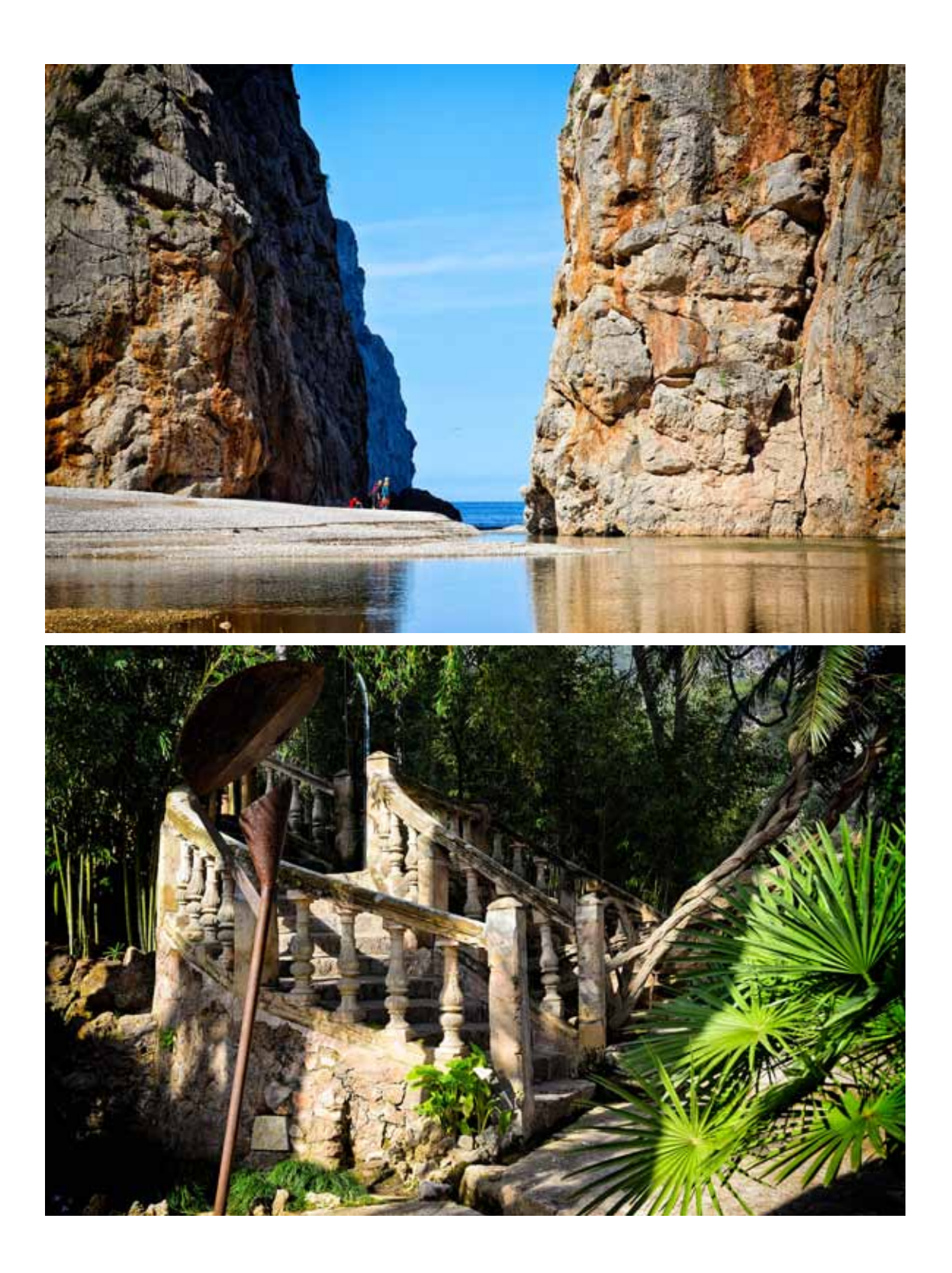

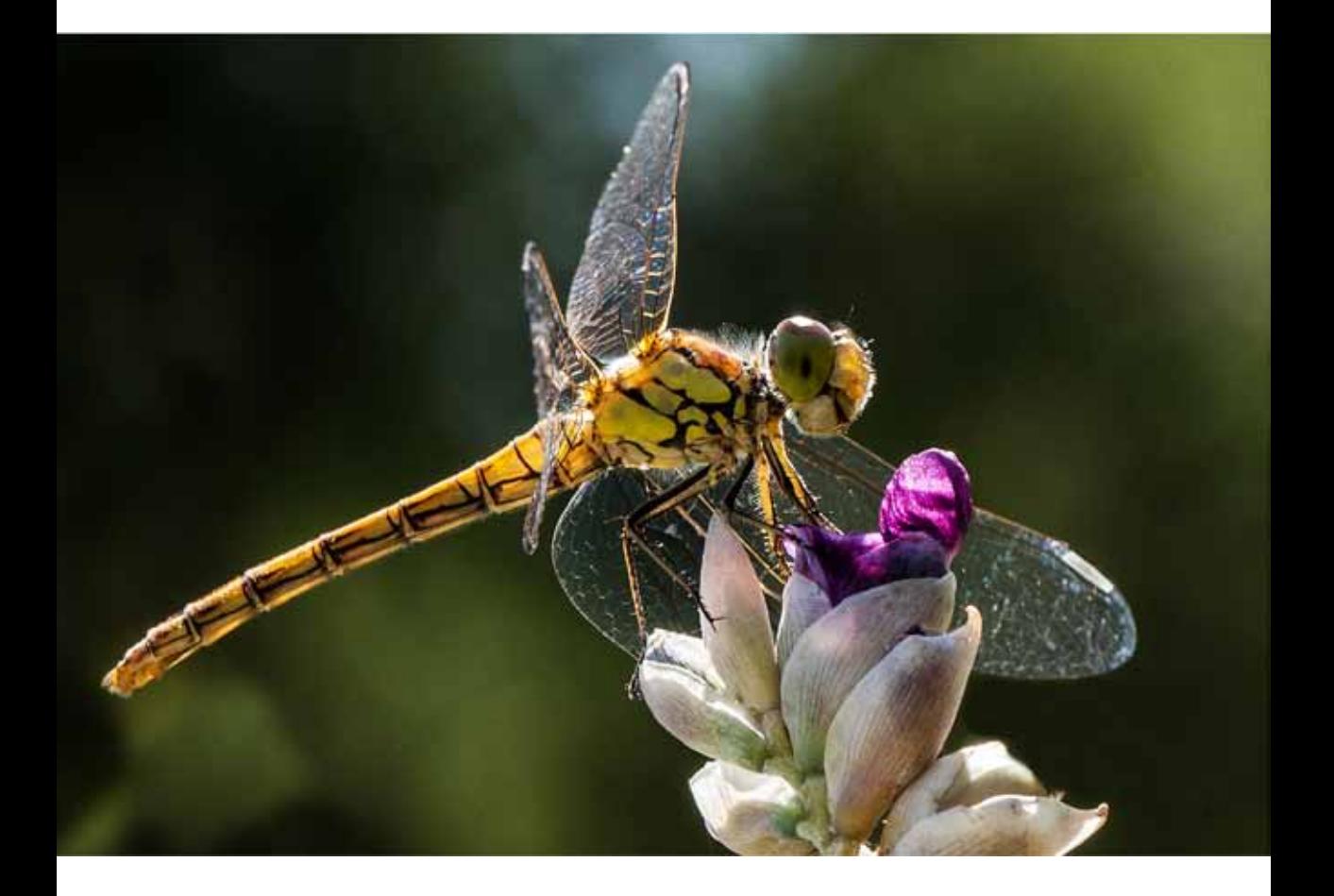

**Monika Rösler**

Libelle / 1. Platz Glöckner Cup

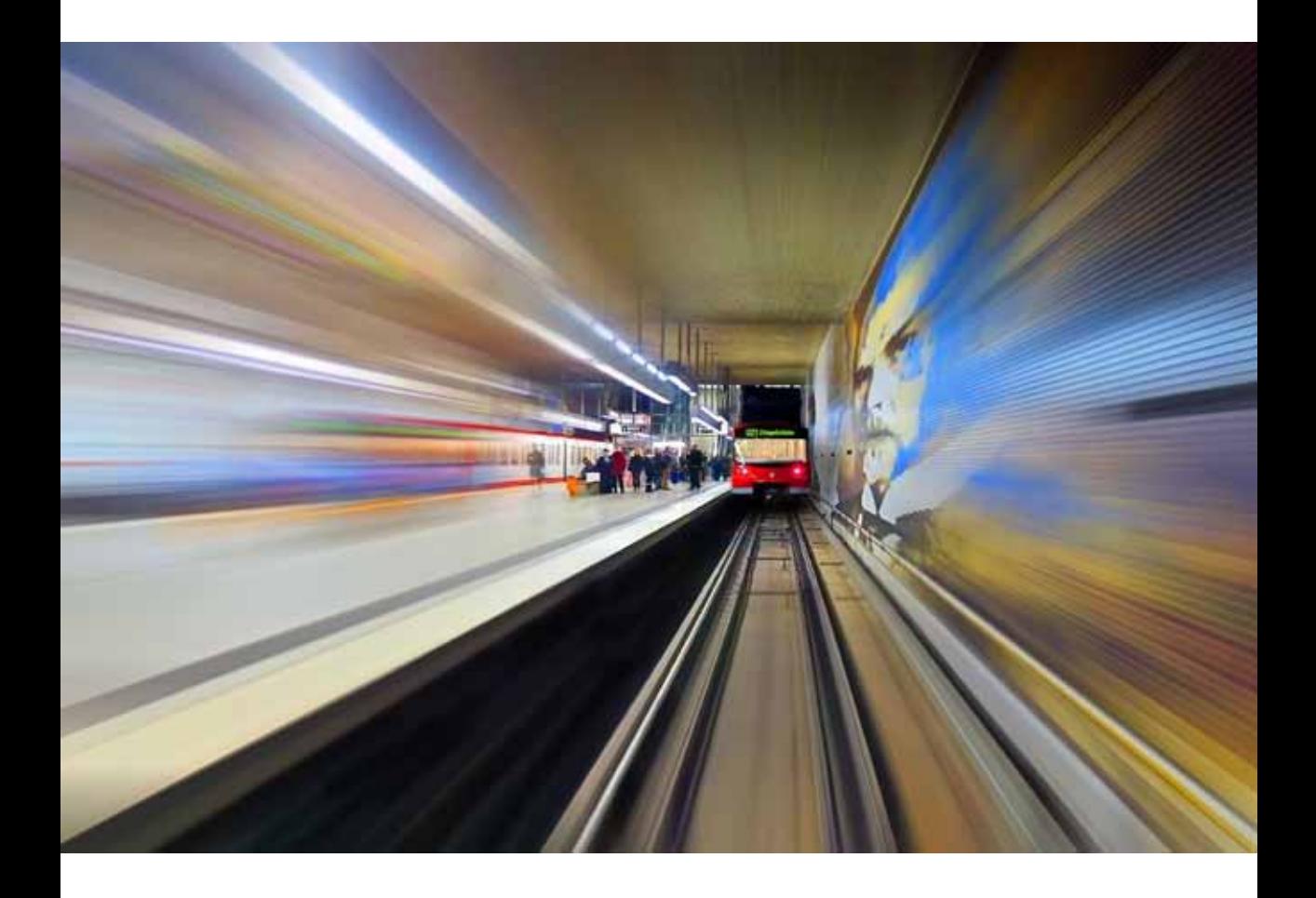

**Rudolf Bauer**

U-Bahnhof Rathenauplatz

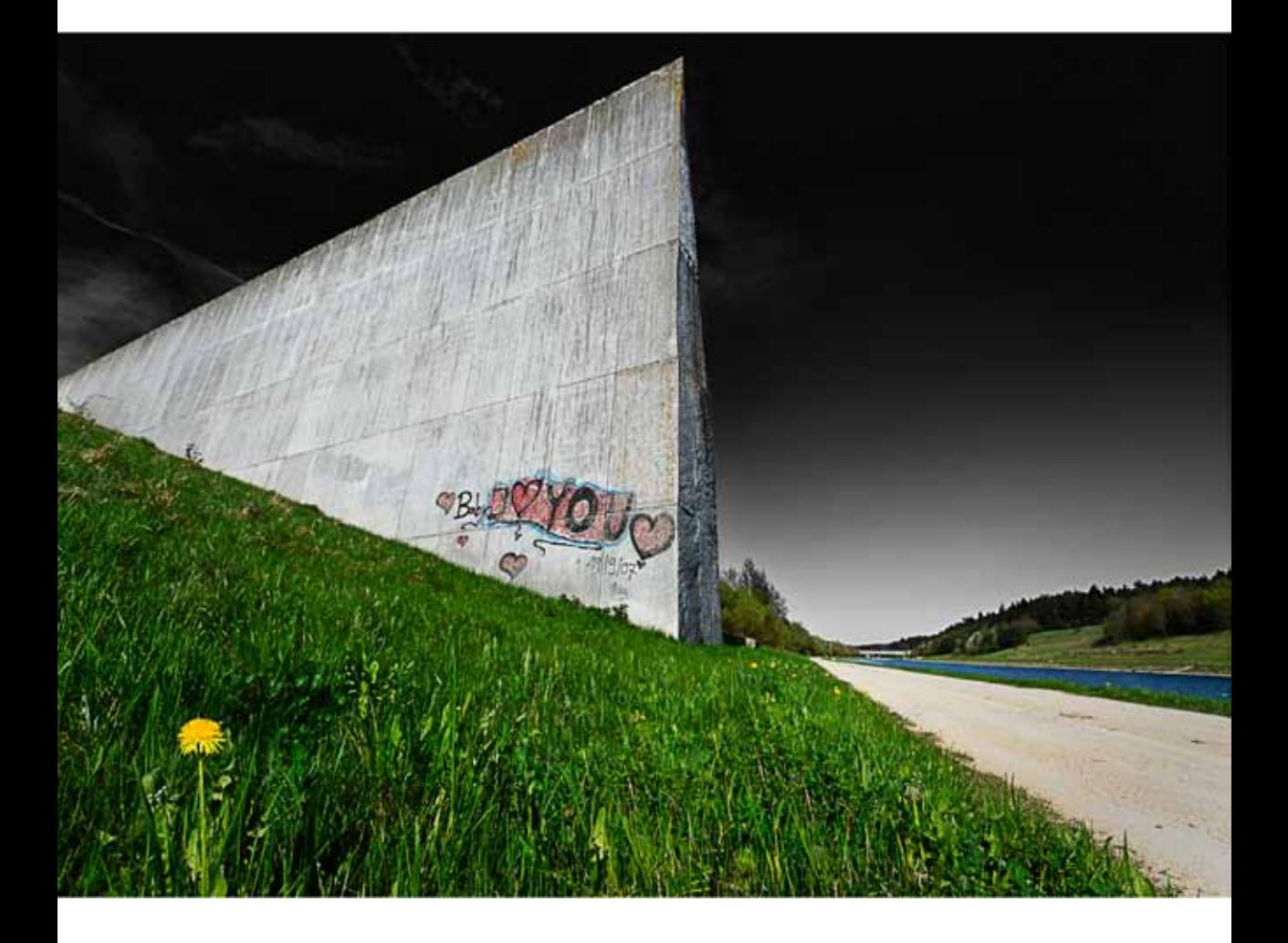

**Peter Nörr**

Die Mauer

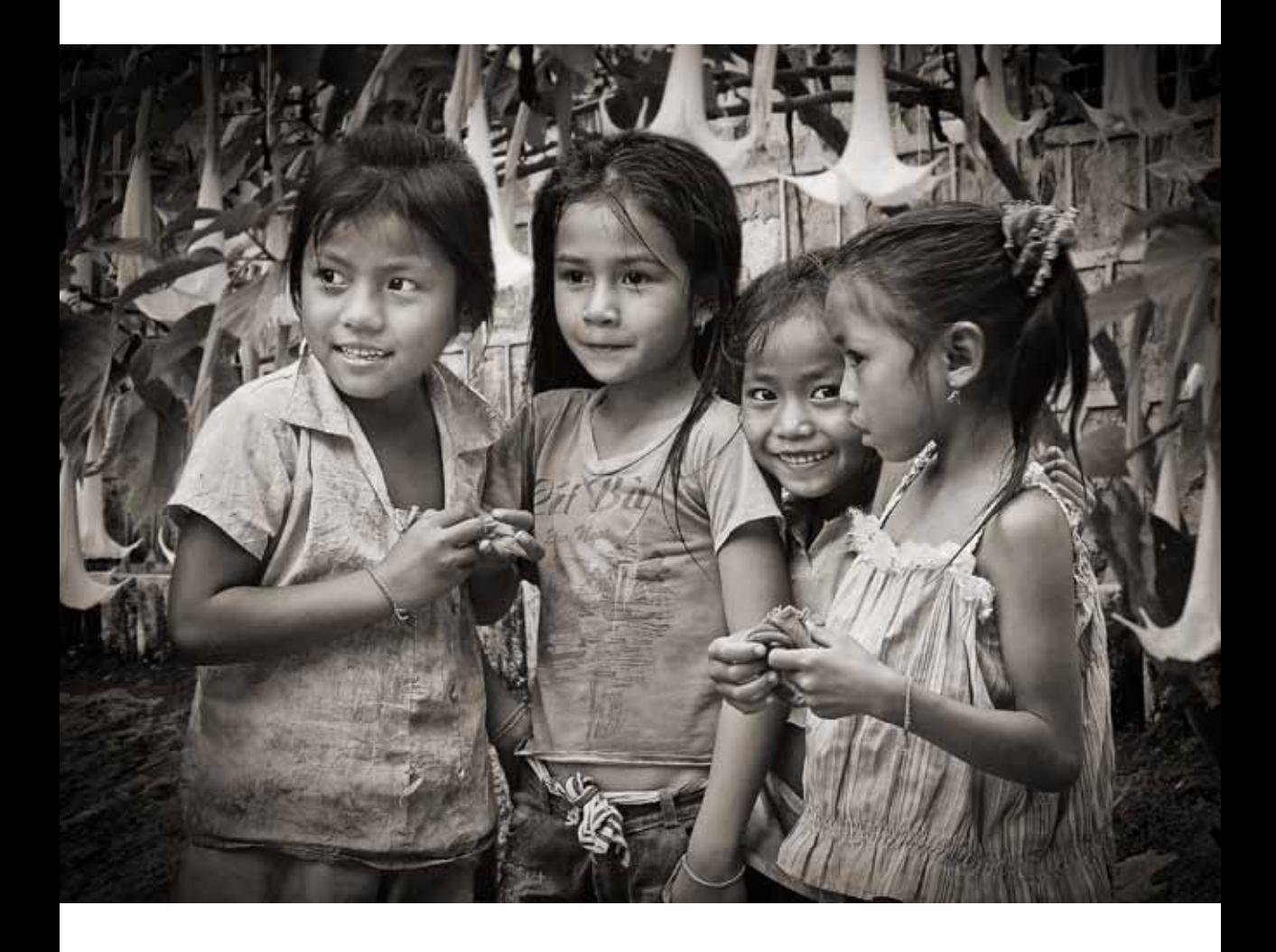

**Reinhard Hofbauer**

Freundinnen

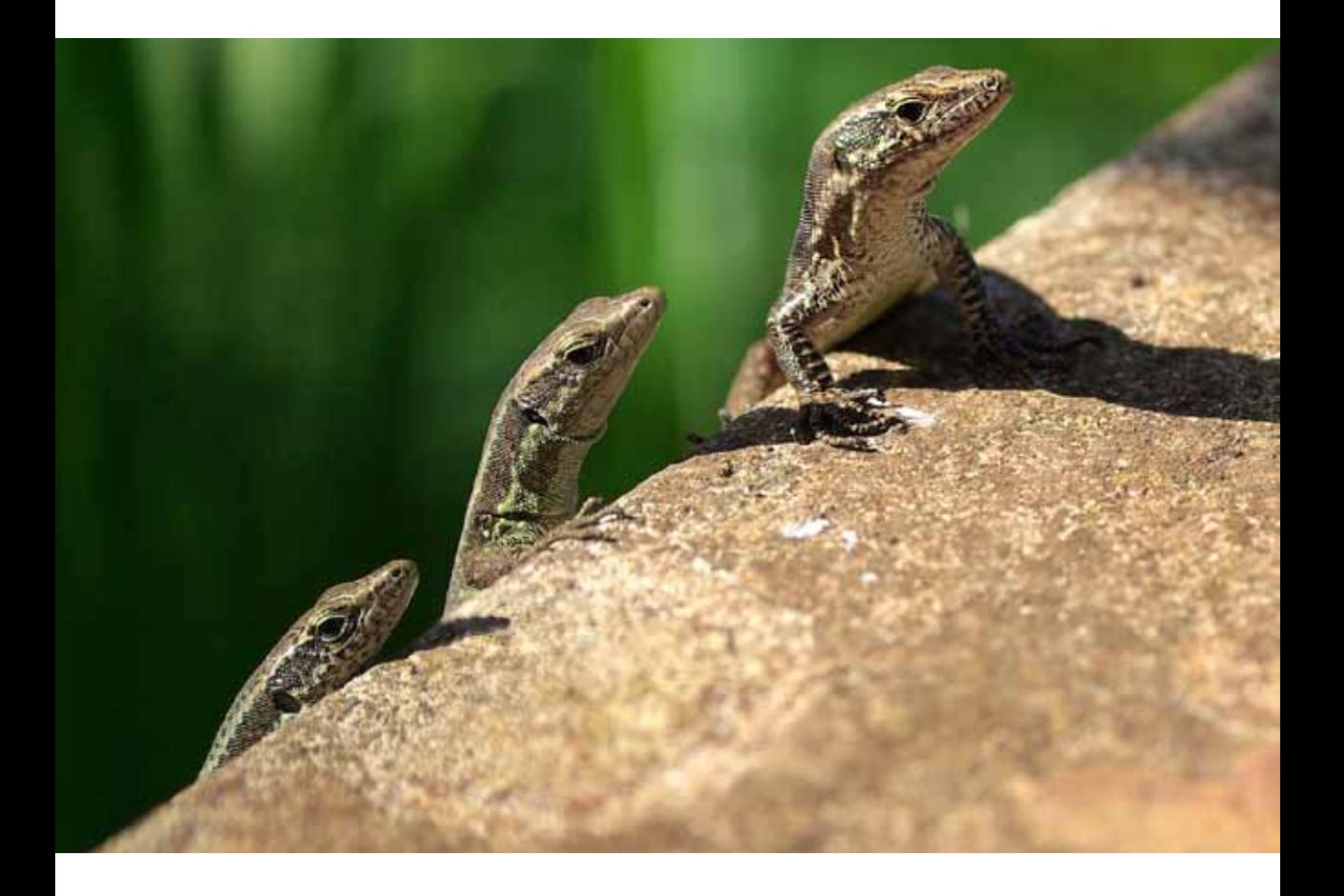

**Dagmar Bittner**

Dreidechsen

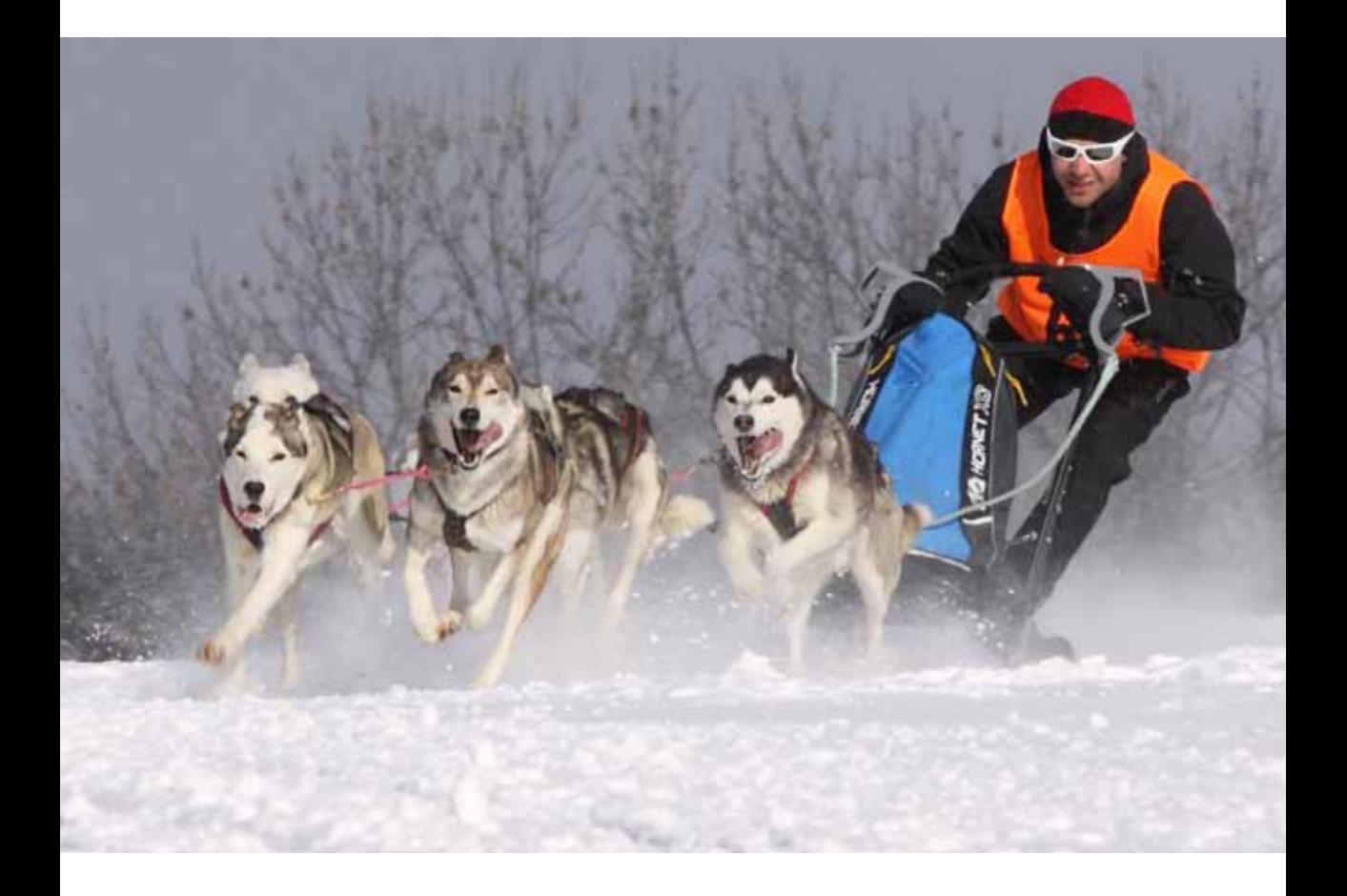

**Jürgen Haunschild**

fast & furious 2012

# Nürnbergs Bäume brauchen Paten.

**Eine Aktion von** 

*20 Nürnberger Photoklub e.V.*

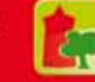

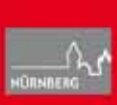

 $Je_{tz}$ 

Baumpate werden!

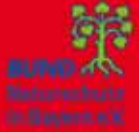

Sparkasse Nürnberg

s

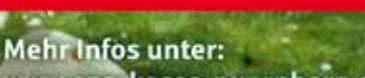

www.sparkasse-nuernberg.de/mehr-baeume

Magnolienbaum im<br>Nürnberger Stadtpark

## **Photoklub-Nachrichten**

#### **Betriebsbesichtigung im Druckhaus Nürnberg**

Am 7. November 2012 konnten wir bei einer Führung durch das Druckhaus Nürnberg die Herstellung der Nürnberger Nachrichten verfolgen.

Bevor wir das Glanzstück der Firma, die Offset-Rotationsmaschine MAN Roland, bewundern durften, bekamen wir in einem Film einen Einblick in die Geschichte der "Nürnberger Nachrichten", die uns ein ehemaliger Mitarbeiter der Firma, Herr Manfred Burger, übermittelte. Er beantwortete unsere Fragen mit Fachwissen. Eine schwierige Zukunft erwartet die Zeitungsverlage: Starke Einbußen im Anzeigengeschäft erfordern neue Wege. Neben der Print-Ausgabe gibt es NN und NZ auch als E-Paper und eine Online-Ausgabe.

Anschließend gings in den "Rollenkeller". Hunderte Rollen mit einem Einzelgewicht von 1,25 Tonnen lagern hier und werden von den Robotern "Heinrich" und "Karl-Heinz" zur Rotation befördert.

Dann ist es so weit: Die Rotation läuft, Papierbänder rasen mit einer Geschwindigkeit von 12 Metern pro Sekunde über vier Druckplatten (blau, rot, gelb, schwarz). 42.000 Exemplare pro Stunde verlassen am Ende die Maschine. Mittels moderner Einsteckmaschinen können der Zeitung Werbematerialien beigefügt werden: bis zu 6 Prospekte in 45.000 Zeitungen pro Stunde.

4.000 Meter lange Transportbänder ziehen sich von Rotation zur Versandabteilung. Über hochmoderne Verpackungsmaschinen werden die Zeitungen gezählt, mit einem Adresszettel versehen, in Folie wetterfest verpackt und verschnürt. Etwa 12.000 Zeitungspakete verlassen täglich das **Druckhaus.** 

Alle waren sich am Ende einig: "Ein sehr gelungener und interessanter Abend."

> Text: Heinz Schmid Fotos: Friedrich Stucke, Rudi Bauer

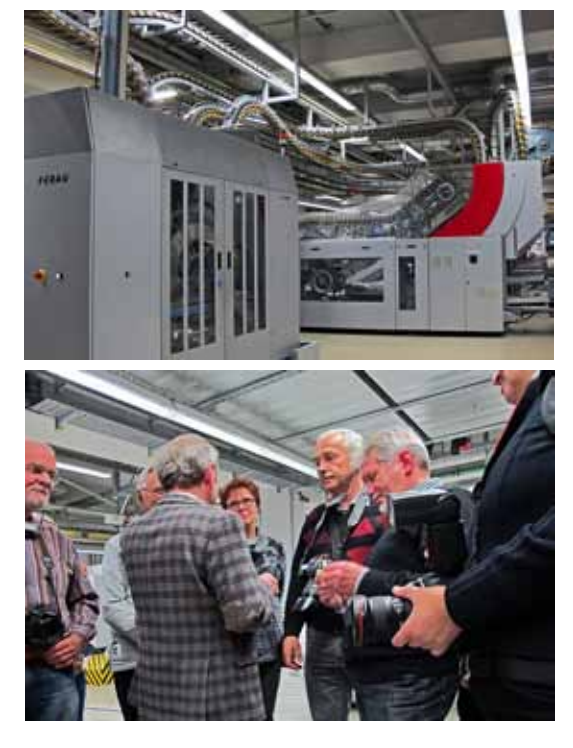

## **Weihnachtsfeier 2012**

mit Siegerehrung in der Vereinsmeisterschaft und im Pokalwettbewerb

2012 fand unsere Weihnachtsfeier wieder im Restaurant "Petzengarten" statt. Traditionsgemäß wurden auch die Siegerehrungen in der Vereinsmeisterschaft und im Pokalwettbewerb durchgeführt.

**Vereinsmeister in der Sparte Papierbild** wurde

**Peter Nörr**

**Vereinsmeister in der Sparte Projektion** wurde

**Peter Nörr**

**Den Pokalwettbewerb "Das neue Bild"** gewann

**Monika Rösler**

Der Nürnberger Photoklub gratuliert seinen erfolgreichen Mitgliedern sehr herzlich.

#### Friedrich Stucke

#### **Rangfolge Sparte Papierbild:**

- 1. Peter Nörr
- 2. Reinhard Hofbauer
- 3. Gustav Flügel
- 4. Monika Rösler
- 5. Jürgen Haunschild
- 6. Stefanie Eisenkolb und Werner Reichenbach

#### **Rangfolge Sparte Projektion:**

- 1. Peter Nörr
- 2. Reinhard Hofbauer und Rudolf Bauer
- 4. Monika Rösler
- 5. Werner Reichenbach
- 6. Jürgen Haunschild

#### **Rangfolge Pokalwettbewerb**

- 1. Monika Rösler
- 2. Peter Nörr
- 3. Rudolf Bauer

Die Jurierung wurde von den Fotoklubs aus Filderstadt und Coburg durchgeführt, wofür wir uns herzlich bedanken.

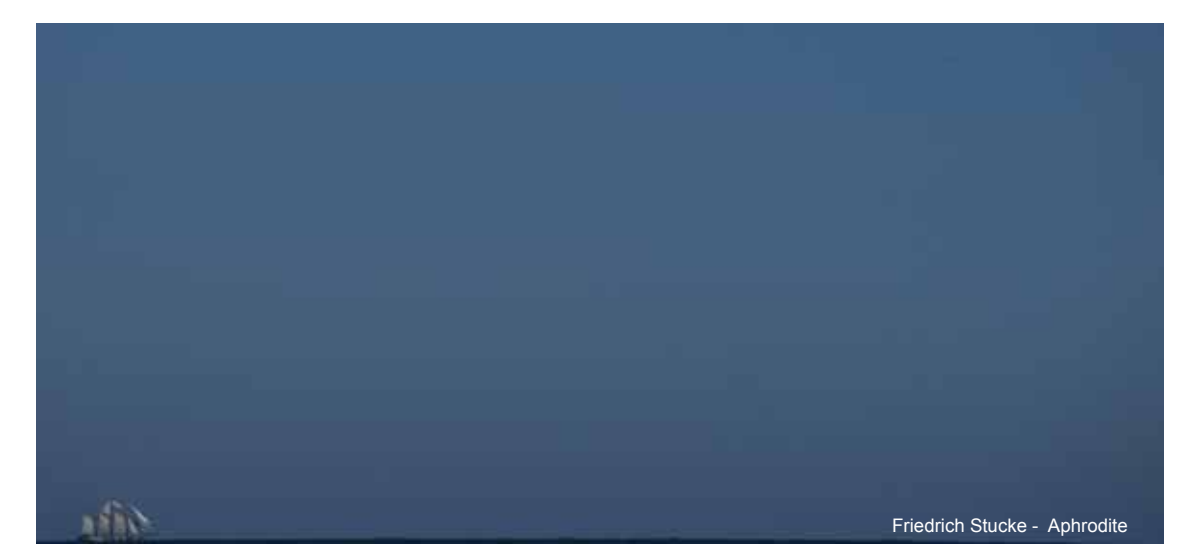

## **Ehrungen und Auszeichnungen**

#### **Ehrungen durch den DVF**

Für 100 Retinapunkte, Erfolge auf nationaler Ebene, wurde

#### **Wolfgang Wilde**

als exzellenter Meister des DVF in Silber (EMDVF/s) ausgezeichnet

Für 40 Retinapunkte, Erfolge auf nationaler Ebene, wurde

#### **Reinhard Hofbauer**

als Künstler des DVF (KDVF) ausgezeichnet.

für 20 Retinapunkte, Erfolge auf nationaler Ebene, wurde die Silberne Retina verliehen an

#### **Jörg Kaiser**

#### **Ehrungen durch die FIAP**

Die Fédération Internationale de l' Art Photographique (FIAP) hat den Ehrentitel

> Artiste FIAP (AFIAP) an **Friedrich Stucke**

Nürnberger Photoklub e.V. verliehen.

Der Titel Artiste FIAP wird vom FIAP-Direktorium auf Vorschlag der nationalen Verbände – in diesem Fall des Deutschen Verbandes für Fotografie (DVF) – weltweit sowohl an Amateur- als auch an Berufsfotografen verliehen. Der Inhaber dieses Ehrentitels ist berechtigt, die Initialen der Auszeichnung seinem Namen folgen zu lassen.

Wir gratulieren unserem 1. Vorsitzenden sehr herzlich und wünschen ihm weiterhin viel Erfolg bei seinem fotografischen Schaffen.

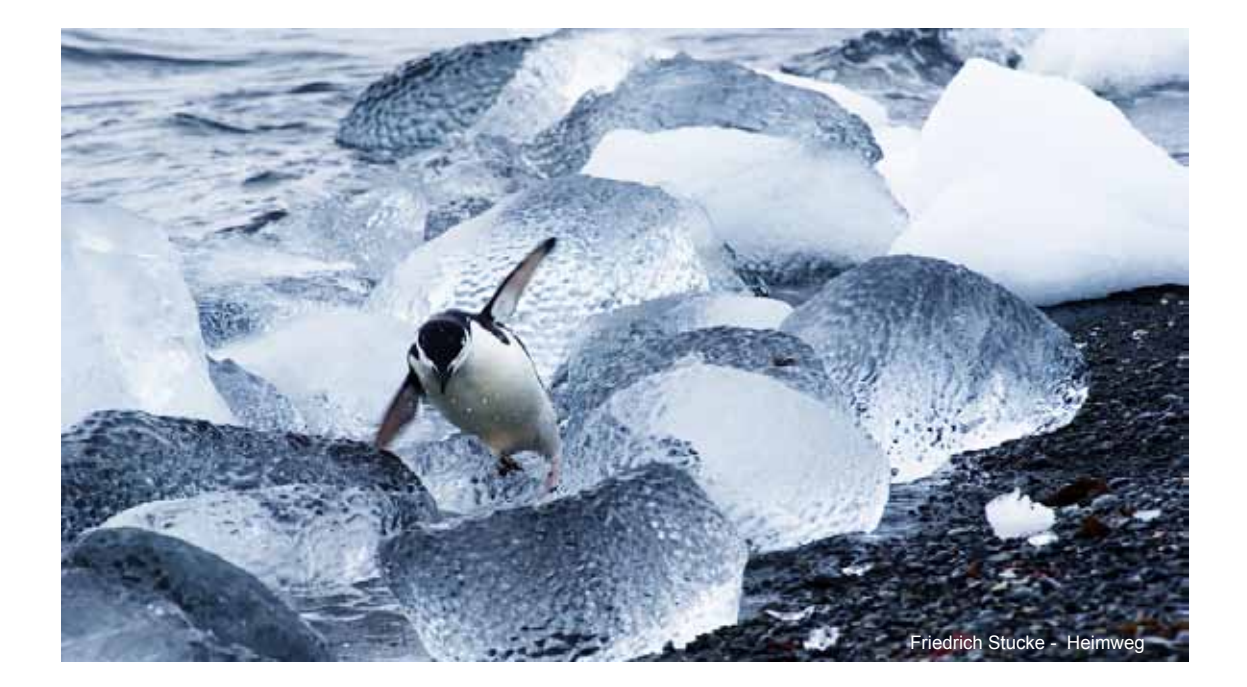

## **Erfolge in nationalen Wettbewerben**

### **Erfolge im DVF-Themenwettbewerb**

Die Teilnehmer des Klubs haben folgende Ergebnisse auf Landesebene erreicht:

**Peter Nörr** 2 Annahmen **Salvatore Giurdanella** ette a 4 Annahmen,<br>**Wolfgang Wilde** ette a 4 Annahmen **Wolfgang Wilde** 2 Annahmen

**Monika Rösler** 

**Gustav Flügel** 3 Annahmen, davon 1 Urkunde davon 1 Urkunde<br>4 Annahmen. **Klaus Dünn** 2 Annahmen

Friedrich Stucke

Auf Bundesebene erreichten die Austellung:<br>
Peter Nörrenten mit Mystrious Vis **Peter Nörr** mit "Mystrious Visitor"<br> **Salvatore Giurdanella** mit Bild Johne Titel" mit Bild "ohne Titel"

**Gustav Flügel** mit "Mahlzeit"<br>**Salvatore Giurdanella** mit "Sonnenschutz" **Salvatore Giurdanella** erhielten jeweils einen Retina Punkt.

Dieser Erfolg soll ein Ansporn für die weiteren Teilnahmen sein. Wir gratulieren zu diesem Erfolg auf höchster nationaler Ebene.

Friedrich Stucke

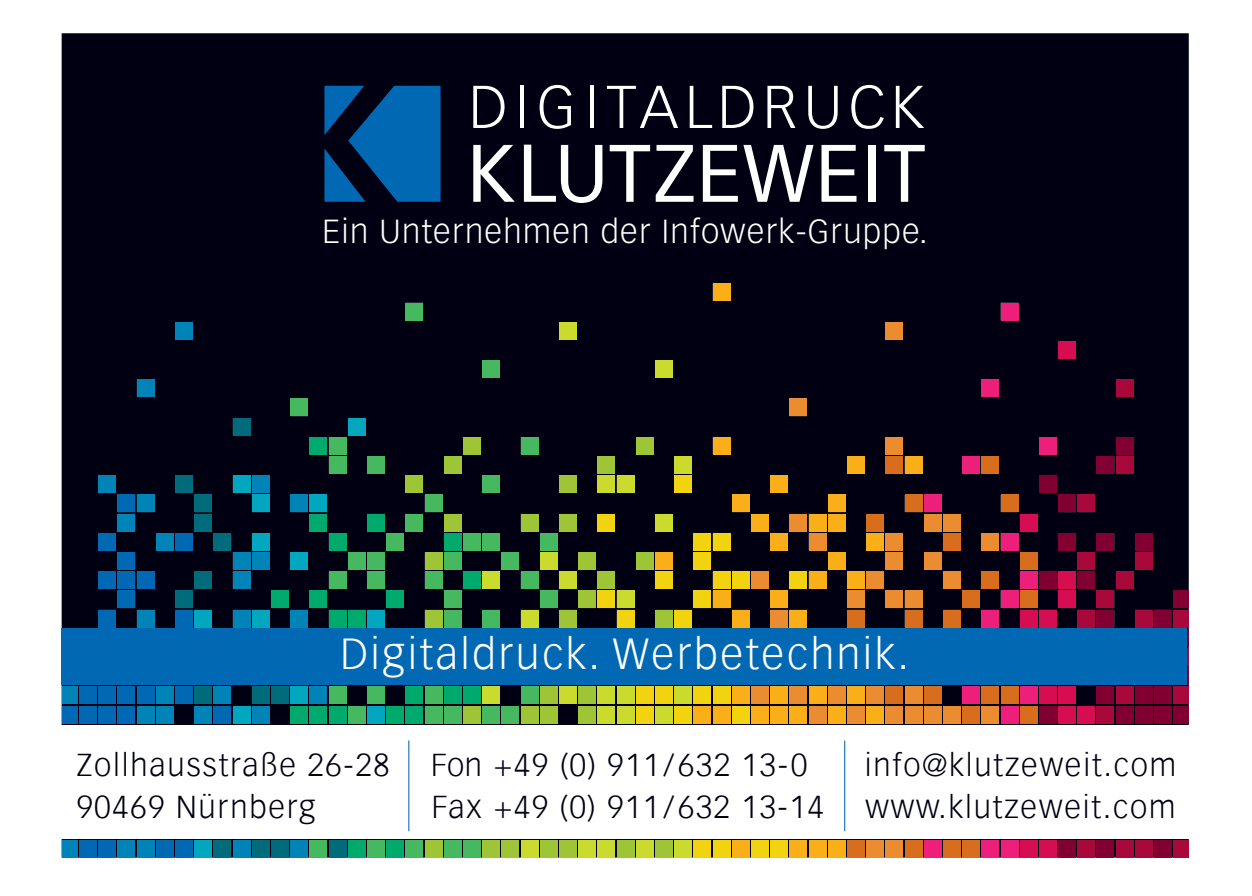

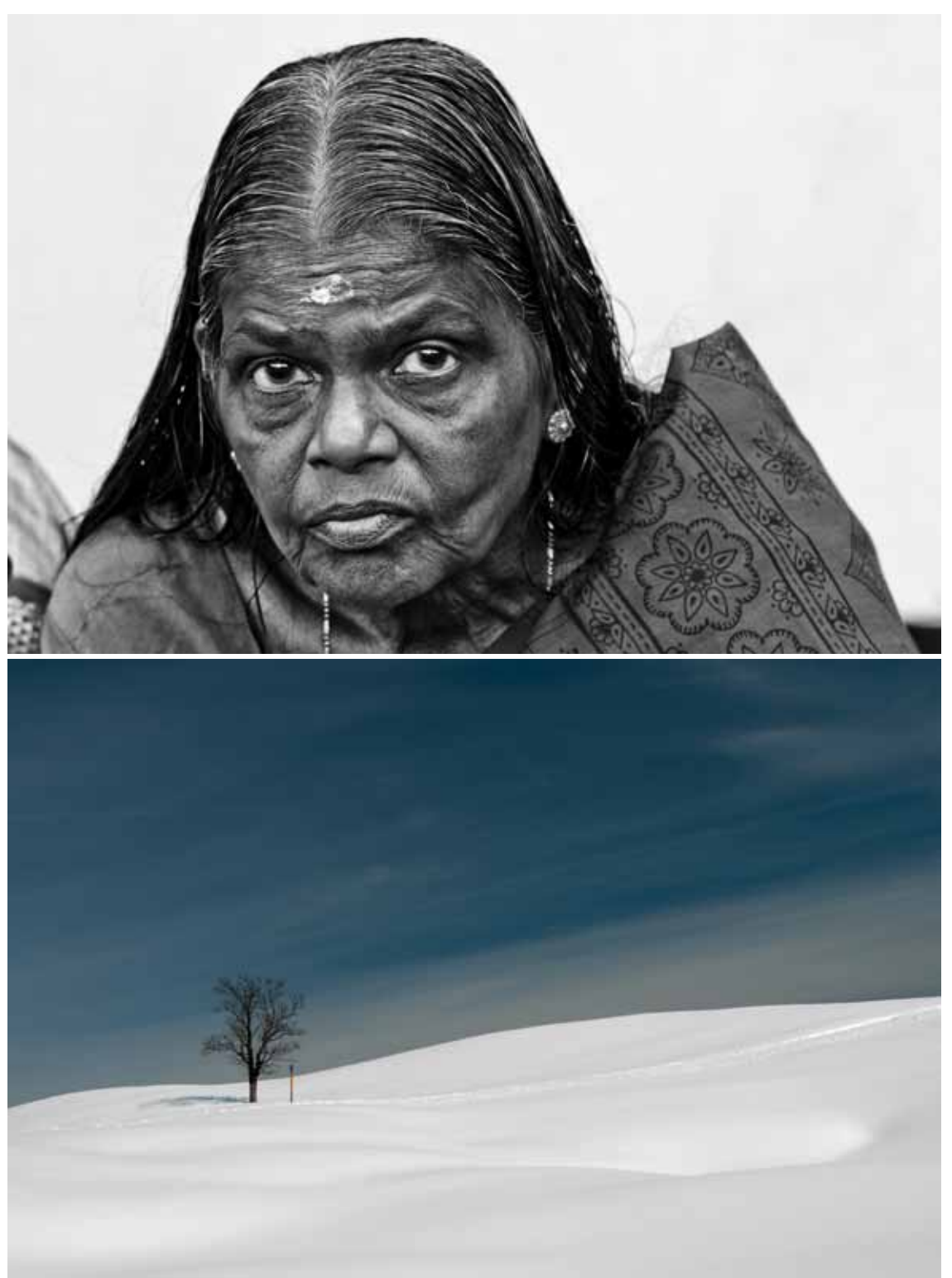

## Vorgestellt: Jürgen Haunschild

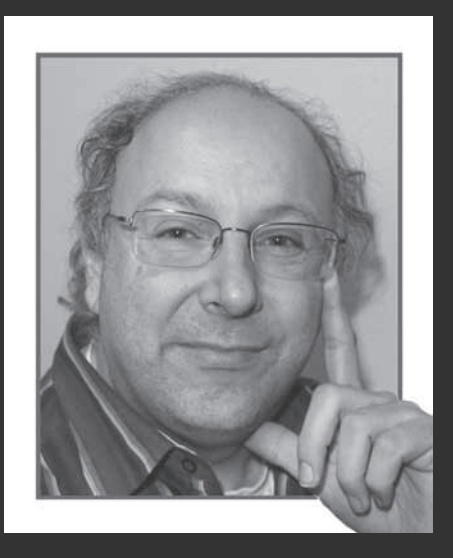

Mein Interesse am Fotografieren begann noch in den 80er Jahren. Damals erwarb ich eine Canon Kleinbildkamera und später in den 90er Jahren Canon Autofokuskameras. In der eigenen Dunkelkammer vergrößerte ich damals meine Schwarz-Weiss-Negative selbst. Außerdem fotografierte ich noch bis vor kurzem mit der Noblex-Panoramakamera, mit der man auf KB-Film 24x66 mm große Aufnahmen belichtete. Heute fotografiere ich am liebsten mit meiner digitalen Canon EOS 50D. Da ich nach wie vor auch an Panoramaaufnahmen großen Gefallen finde, erstelle ich diese durch Zusammenfügung einzelner digitale Bilder am PC.

Ich fotografiere vor allem auf meinen Reisen, die mich vorwiegend in den Norden nach Skandinavien oder Schottland, aber auch schon nach Kanada und Amerika (mit Alaska) führten. Stets brachte ich viele Bilder (v.a. Landschaftaufnahmen) mit nach Hause. Ich sorge schon immer dafür, auf Reisen eine Ersatzkamera dabei zu haben, falls eine streiken sollte – und gerade auf Island zeigte sich dieses Sicherheitsprinzip als vernünftig.

Geboren in Nürnberg, das ich nie für längere Zeit als die Dauer einer Reise verlassen hatte, fotografiere ich natürlich auch viel in Franken. Sonst fotografiere ich gerne auch Menschen in aufwendig gestalteten Kostümen, Mensch und/oder Tier bei Sportveranstaltungen (z.B. Schlittenhunderenen), Musiker auf Konzerten und natürlich auch Tiere.

Mir gefällt es gute Aufnahmen anderer Photoklub-Mitglieder zu betrachten und auch eigene Bilder zur Kritik zu stellen, so daß ich mich im Nürnberger Photoklub gut aufgehoben fühle, bei dem ich schon vor meinem Beitritt zum Januar 2011 einigemale zu Besuch war.

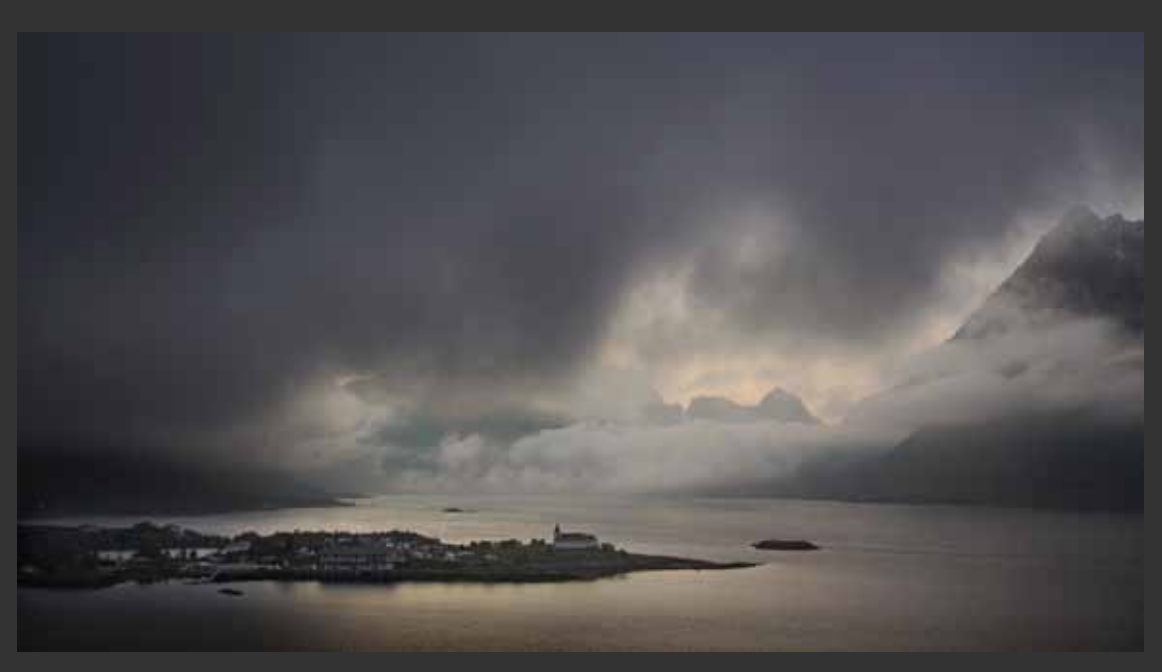

## *Nürnberger Photoklub e.V. 27* Vorgestellt: Matthias Gößmann

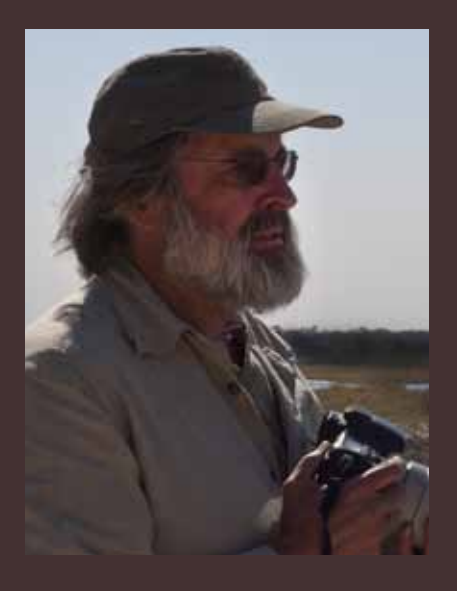

Als Schulkind bekam ich von meinem Onkel einen Fotoapparat, meiner Erinnerung nach ein rechteckiger Kasten von Agfa mit einer Filmkassette zum Einlegen, geschenkt. Das war der Anfang und mit meinem ersten verdienten Geld baute ich langsam eine Foto-Ausrüstung auf. So etwa 20 Jahre lang war der Mittelpunkt meiner Fotografie die Dokumentation der Familie und der Familienreisen.

Eine meiner Haupt-Nebentätigkeiten war die Gestaltung von Bühnenbildern und die Bühnenbeleuchtung bei verschiedenen Laientheatern. Als die Computertechnik in die Gesellschaft eindrang, machte ich mir meinem Beruf, meine Neigung zur Kunst und die Möglichkeiten der Rechner zu Nutze und beschäftigte mich lange Zeit mit Computergrafik. In dieser ganzen Zeit blieb ich meiner Olympus OM2 treu - bis zu dem Augenblick, als mir in Bologna durch Trickbetrüger diese Kamera abhanden kam. Jetzt war auch ich "reif für digital". Meine erste Digitale war eine Bridgekamera. Ich stieß aber sehr bald an ihre Grenzen und so war ich froh, dass ich mir 2007 eine 30 D für meine erste große Afrikareise zulegen konnte.

Die Fotografie ist für mich neben der Gestaltung, d.h. Wählen des richtigen Augenblicks, eines gewünschten Ausschnitts, Tiefenschärfe und Belichtung, auch ein Hilfsmittel, etwas intensiv zu erleben und sich mit einem Thema auseinander zu setzen - sei es eine Reise, ein Kunstwerk, eine Begegnung oder ein Erlebnis. Während ich mich mit den Möglichkeiten der analogen Dunkelkammer nie so richtig anfreunden konnte, kommen mir die heutigen technischen Möglichkeiten der Digitalfotografie und ihrer Fotobarabeitungsprogramme sehr entgegen.

Ich bin sehr froh, im Fotoclub einen Kreis Gleichgesinnter gefunden zu haben und aus den kritischen Diskussionen untereinander viele neue Anregungen entnehmen kann.

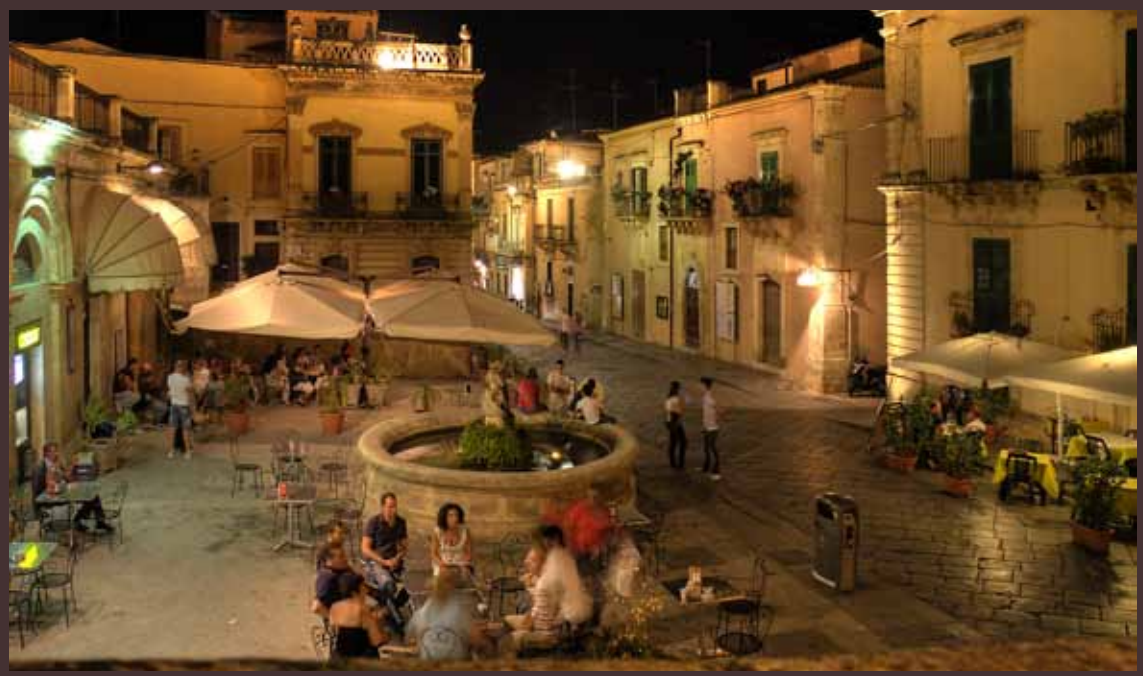

Foto: Martthias Gößmann "Eine Sommernacht in Noto / Sizilien"

## **Programm 01. Mai bis 25. Oktober 2013**

## **Mai**

- 01.05. Feiertag
- 08.05. Vereinsmeisterschaft 2013 3. Projektionswettbewerb Thema **Langzeitbelichtung** Ein Thema der Süddeutschen Fotomeisterschaft
- 15.05. **Grundlagen der Fotografie** Was Sie schon immer wissen wollten Ein Referat von Peter Nörr
- 22.05. Pfingstferien
- 29.05. Pfingstferien

## **Juni**

- 05.06. **Bildgestaltung** Offene Bildbesprechung für Mitglieder und Gäste, bitte Bilder mitbringen (Dateien, Bilder, max. 15) **Abgabe LAFO**
- 12.06. Vereinsmeisterschaft 2013 3. Papierbildwettbewerb Thema **Sport und Action** Ein Thema der Süddeutschen Fotomeisterschaft **Abgabe BEFO**
- 19.06. Themenabend "**Farbe Blau**" Mitglieder und Gäste werden gebeten Bilder mitzubringen (max. 15)
- 26.06. **Aktfotografie** mit praktischen Beispielen Ein Referat von Peter Tost

## **Juli**

- 03.07. **Augenblick Zimbabwe**  Ein Reisebericht von Matthias Gößmann (siehe Beitrag Seiten 10 u. 11)
- 10.07. **Fragen unserer neuen Mitglieder**  Unsere Neuen sollten Bilder und die-Ausrüstung mitbringen. Wir besprechen Fragen zur Gestaltung und zur Aufnahmetechnik. **Abgabe Süddeutsche Meisterschaft**
- 13.07. **Jurierung LAFO** Die Jurierung ist öffentlich.
- 13.07. **Jahresausstellung** der Adamie der Künste mit Fotografie u. Malerei. Treffpunkt: 11:00 Uhr, AdK, Bingstraße, Haupteingang
- 17.07. entfällt
- 20.07. Samstag **Vereinsausflug Dinkelsbühl** Treffpunkt 8:00 Uhr, Parkplatz Nbg.- Langwasser
- 24.07. 19:00 Uhr Ein Sommerabend im Biergarten des Inselrestaurants "Valznerweiher" Valznerweiherstraße 111

Mitgliedern, die auf öffentlche Verkehrsmittel angewiesen sind, werden nach der Veranstaltung Mitfahrgelegenheiten angeboten.

27.07. **Jurierung BEFO**

## **August**

Sommerferien bis 11.09.

## **September**

- 18.09. **Urlaubsbilder** Offene Bildbesprechung für Mitglieder und Gäste Bitte max. 10 Bilder mitbringen
- 21.09 Samstag Wir besuchen die **Landesfotoschau** in Regensburg
- 25.09. **Bildgestaltung** Offene Bildbesprechung für Mitglieder und Gäste, bitte Bilder mitbringen (Dateien, Bilder, max. 15)

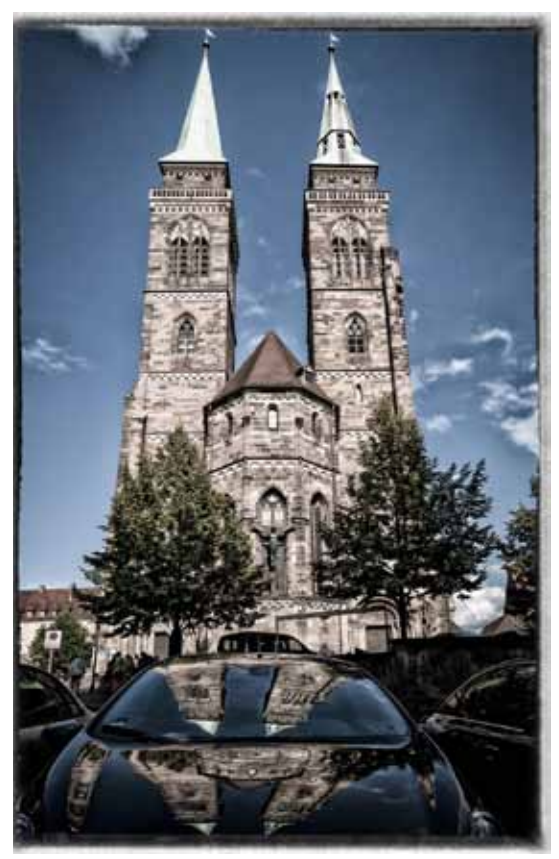

## **Oktober**

- 02.10. Vereinsmeisterschaft 2013 4. Projektionswettbwerb Thema frei
- 09.10. **Mallorca, mehr als nur Ballermann** Ein Reisebericht von Peter Nörr (siehe Beitrag Seite 12-13)
- 12.10. Samstag Wir besuchen die **Bezirksfotoschau** in Herzogenaurach
- 16.10 Themenabend **Tierfotografie**" Mitglieder und Gäste werden gebeten Bilder mitzubringen (max. 10)
- 23.10 Vereinsmeisterschaft 2013 4. Papierwettbwerb Thema frei
- 30.10. Herbstferien

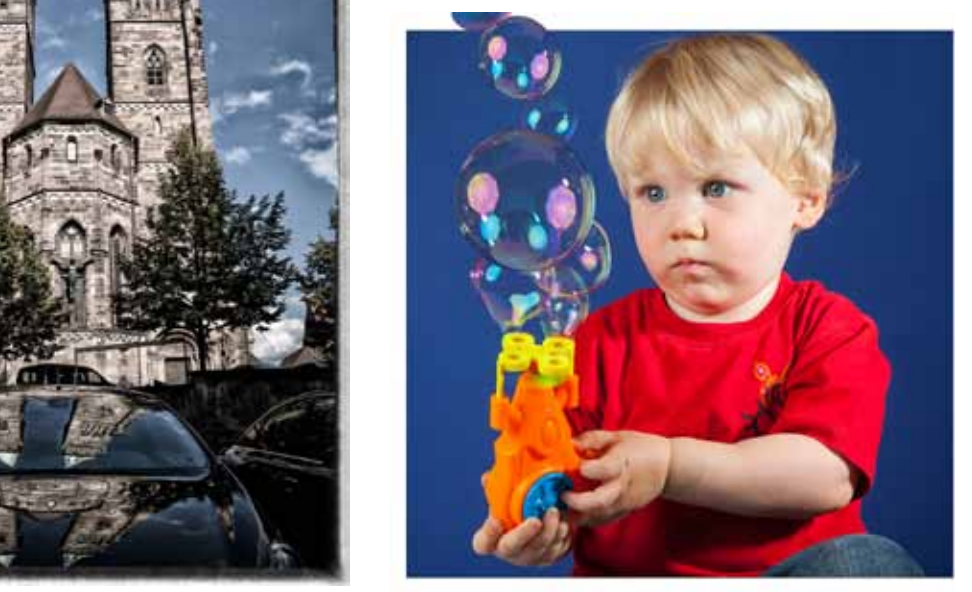

Gustav Flügel Sebaldusspiegel Monika Rösler Faszination Technik / 2. Platz Gloger Cup

## **Fotoausstellungen**

#### **Corry DeLaan und Peter Tost - Auf der Suche nach dem Licht**

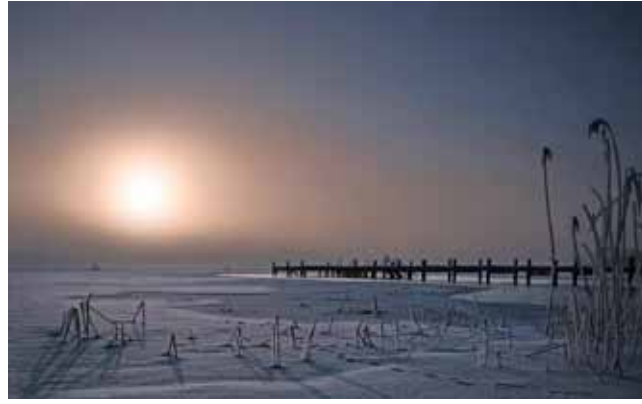

Verschiedene Sehweisen, verschiedene<br>Kameratechniken und unterschiedliche Kameratechniken Nachbearbeitung am PC machen die Ausstellung zum Highlight. Beide Autodidakten sind schon einige Jahrezehnte fotografisch aktiv und erhielten bei Preise und Auszeichnungen bei einer Reihe von Fotowettbewerben.

Die Ausstellung ist vom 25.05 bis zum 05.07 in der VOBÜ in Fürth zu sehen.

Unabhängig von einander haben beide Fotografen mit den Mitteln der Digitalfotografie bei jedem Wetter früh am Morgen, wenn alles noch schläft, oder aber auch spät abends, wenn die Sonne schon untergegangen ist, das Lichterspiel der Naturauf die Speichermkarte gebannt. So entstanden außergewöhnliche Fotos aus einem Meer von Farben direkt vor der Haustür.

Corry DeLaan vom Blende 1 Fotoclub e.V. München und Peter Tost vom Nürnberger Photoklub e.V. zeigen eine Auswahl ihrer besten Bilder, die DeLaan im Großraum München und Tost rund um Nürnberg fotografiert haben.

#### **Ausstellung Heike Baranowsky**

Fotografie und Film sind Heike Baranowskys bevorzugte Medien, mit denen sie keine narrativen Geschichten erzählt, sondern Raum und Zeit auf neue Weise erfahrbar macht.

Kunsthalle, Lorenzer Straße 32, Nürnberg bis zum 16 Juni 2013

#### **Meine Sicht der Dinge**

Der fotografische Blick eines Straßenkindes auf seine Welt

Gemeinschaftshaus Langwasser 05.05 - 27.06. 2013

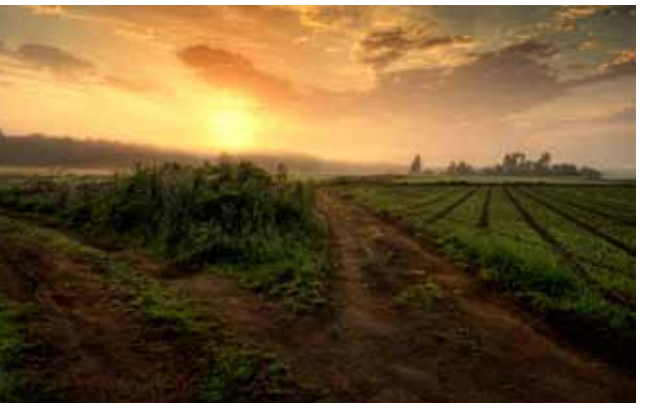

Zur Vernissage am 23.05. um 18:00 Uhr ist jeder herzlich eingeladen.

#### **Joanna Mrówka Unterwegs Burma**

Burma gehörte sogar zweimal (2009 und 2011) zu ihren Reisezielen - die fotografischen Ergebnisse dieser Reise, die in der Ausstellung präsentiert werden, zeugen hauptsächlich von den Begegnungen mit den Menschen, die die Weltenbummlerin aus Krakau dort getroffen hat.

Fotoausstellung der Partnereinrichtung Nowohuckie Centrum Kultury aus Krakau

Gemeinschaftshaus Langwasser 07.06. 2013 19:00 Uhr Vernissage

• ein engagierter Fotoclub mit ca. 60 Mitgliedern, die aus Freude an der Fotografie zwanglos zusammenkommen, um in netter Runde mit Gleichgesinnten Gedanken und Ideen auszutauschen.

## **Wir suchen**

- Leute, die mit uns die Freude am Fotografieren teilen wollen,
- Leute, die etwas dazulernen möchten,
- Leute, die uns etwas beibringen können,
- Leute, denen der kreative Umgang mit dem Medium Fotografie Freude bereitet.

## **Wir sind Wir bieten**

- Werkstattgespräche, Workshops,
- Bilddiskussionen,
- Hilfestellungen bei Fragen zu Bildgestaltung und Technik,
- Foto-Exkursionen,
- Reiseberichte und Diavorträge, Fotowettbewerbe,
- Fotoausstellungen,
- Vereinszeitschrift,
- nationale und internationale Kontakte zu anderen Fotoclubs,
- ein reges Vereinsleben und eine ganze Menge Geselligkeit.

#### **Schauen Sie einfach vorbei:**

Mittwochs, 19:30 Uhr, im Gemeinschaftshaus Nürnberg Langwasser, Glogauer Str. 50, Raum 1 (Schulferien und Feiertage ausgenommen).

#### **Nehmen Sie Kontakt auf:**

Friedrich Stucke, Tel. 09151 / 23 31 oder E-Mail: friedrich-stucke@web.de

**Informieren Sie sich im Internet:**

www.nuernberger-photoklub.de

#### **Impressum / Haftungsausschluss**

**Herausgeber** Nürnberger Photoklub e.V. Gegründet 1889 Mitglied im Deutschen Verband für Fotografie e.V.

**Die Inhalte der Artikel spiegeln die Meinung des jeweiligen Autors und nicht der Redaktion oder** 

www.nuernberger-photoklub.de

1. Vorsitzender Friedrich Stucke E-Mail: friedrich-stucke@web.de

**des Vereins wider.**

#### **Redaktion und Layout**

Roland Hensel (verantwortlich), Tel. 09 11/54 85 196 E-Mail: info@rolandhensel.de

#### **Beiträge von**

Klaus Dünn, Horst Kamionka, Friedrich Stucke, Peter Nörr, Matthias Gößmann, Roland Hensel

**Internet** Dagmar Bittner

**Druck** City Druck Tischner & Hoppe GmbH, Eberhardshofstraße 17, 90429 Nürnberg

Auflage: 800 Exemplare

**Die nächste Ausgabe** erscheint Ende Oktober 2013 Redaktionsschluss: 15.09.2013 Anzeigenschluss: 15.10.2013

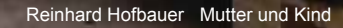

 $\mathsf{G}(\mathsf{C})$ 

ш

 $\circ$ 

54

a